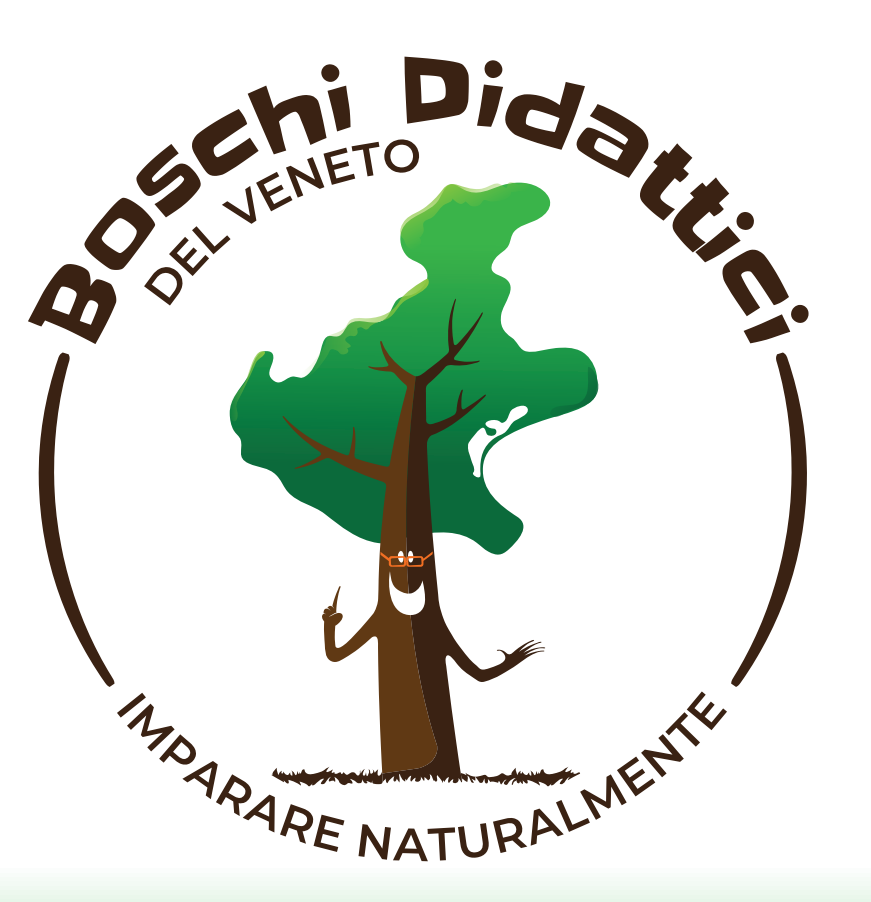

## MANUALE D'USO DELLA CORPORATE IDENTITY, DEL MARCHIO E DEGLI STAMPATI PUBBLICITARI

db

**VERSIONE 1.0 · DICEMBRE 2020**

#### 01. CORPOI

Biglietti

Carta int

Buste pe

Cartellin con mar

Cartellin con decl

Insegne

Segnalet

Totem e

Vetrofan

#### **02. MERCH**

T-shirt

Shopper

Shopper

Penne Matite

Magnete

Spilla

Mouse p

Portachi

Portaoco

Mug

Chiavett

**Blocknot** 

### **03. STAMPA**

Volantin

Pieghev

Pieghev

© Copyright 2020 **Regione Veneto** Palazzo Balbi - Dorsoduro, 3901 30123 Venezia

Logo Design e realizzazione manuale **Etra Comunicazione** etra-comunicazione.it

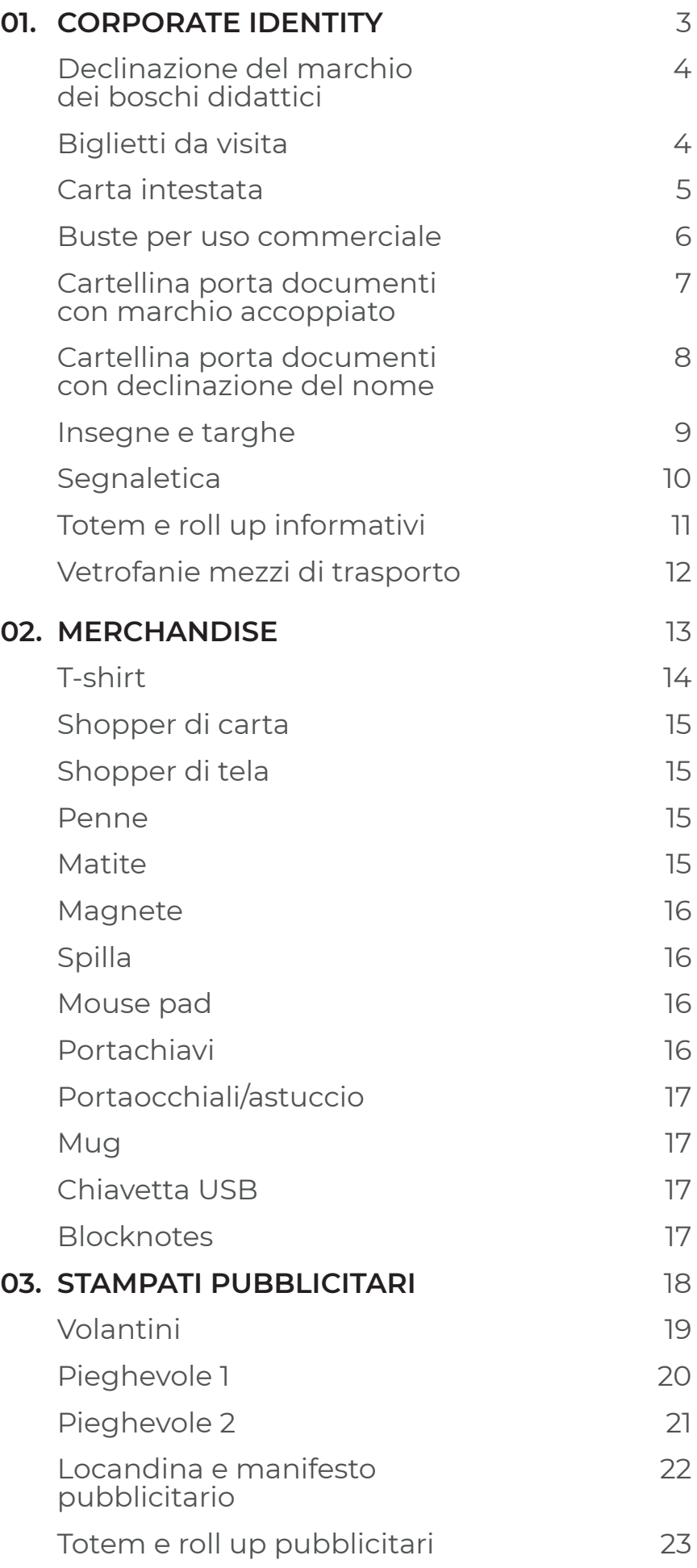

pubblicitario

Totem e

# **01.** CORPORATE IDENTITY

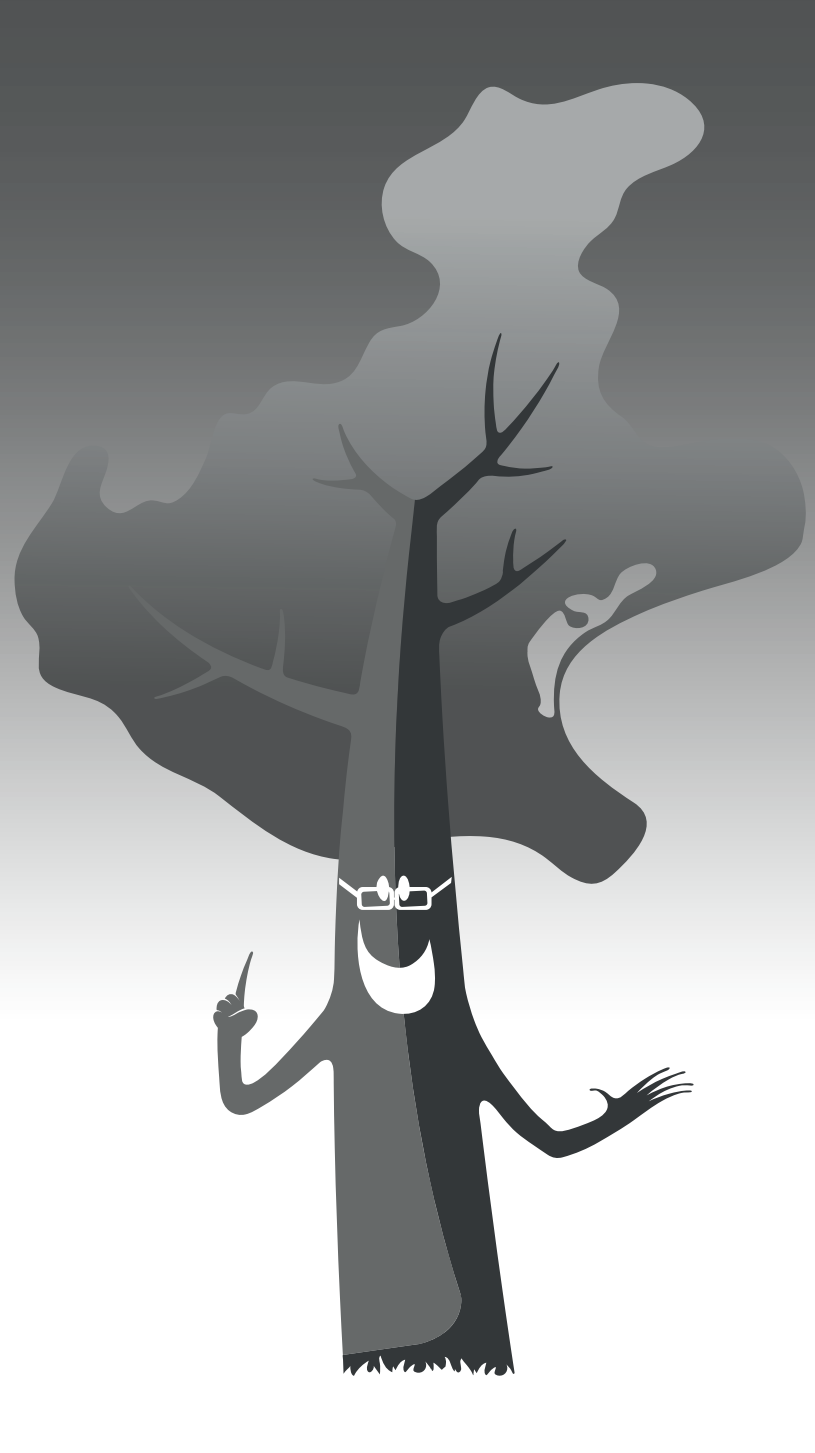

#### **1. BIGLIETTO DA VISITA CON MARCHIO ACCOPPIATO 2. BIGLIETTO DA VISITA CON LA SOLA DECLINAZIONE DEL NOME**

#### **DECLINAZIONE DEL MARCHIO DEI BOSCHI DIDATTICI**

Il marchio dei Boschi Didattici del Veneto può essere utilizzato in associazione ad altri loghi (marchi accoppiati) o nomi che individuano il singolo bosco iscritto all'Albo regionale.

Se il singolo bosco didattico affiliato possiede già un proprio marchio dovrà utilizzare le versioni contrassegnate con la lettera **A**.

Se il singolo bosco didattico **non** possiede già un proprio marchio ma semplicemente un nome, dovrà utilizzare le versioni contrassegnate con la lettera **B**. Il font utilizzato è il Monserrat bold maiuscolo.

### **BIGLIETTI DA VISITA**

Il marchio da utilizzare nell'immagine coordinata di base ovvero: biglietti da visita, carta intestata, cartellina portadocumenti, targhe e segnaletiche varie, sarà sempre il marchio con il pittogramma in evidenza.

I biglietti da visita saranno di formato 85 x 55 mm. stampati solo su un lato.

Il font utilizzato per scrivere i dati del singolo bosco didattico è il Monserrat regular pt. 9.

#### **nomi dei file di Adobe Illustrator**

1 - biglietto da visita con marchio accoppiato

2 - biglietto da visita con declinazione del nome

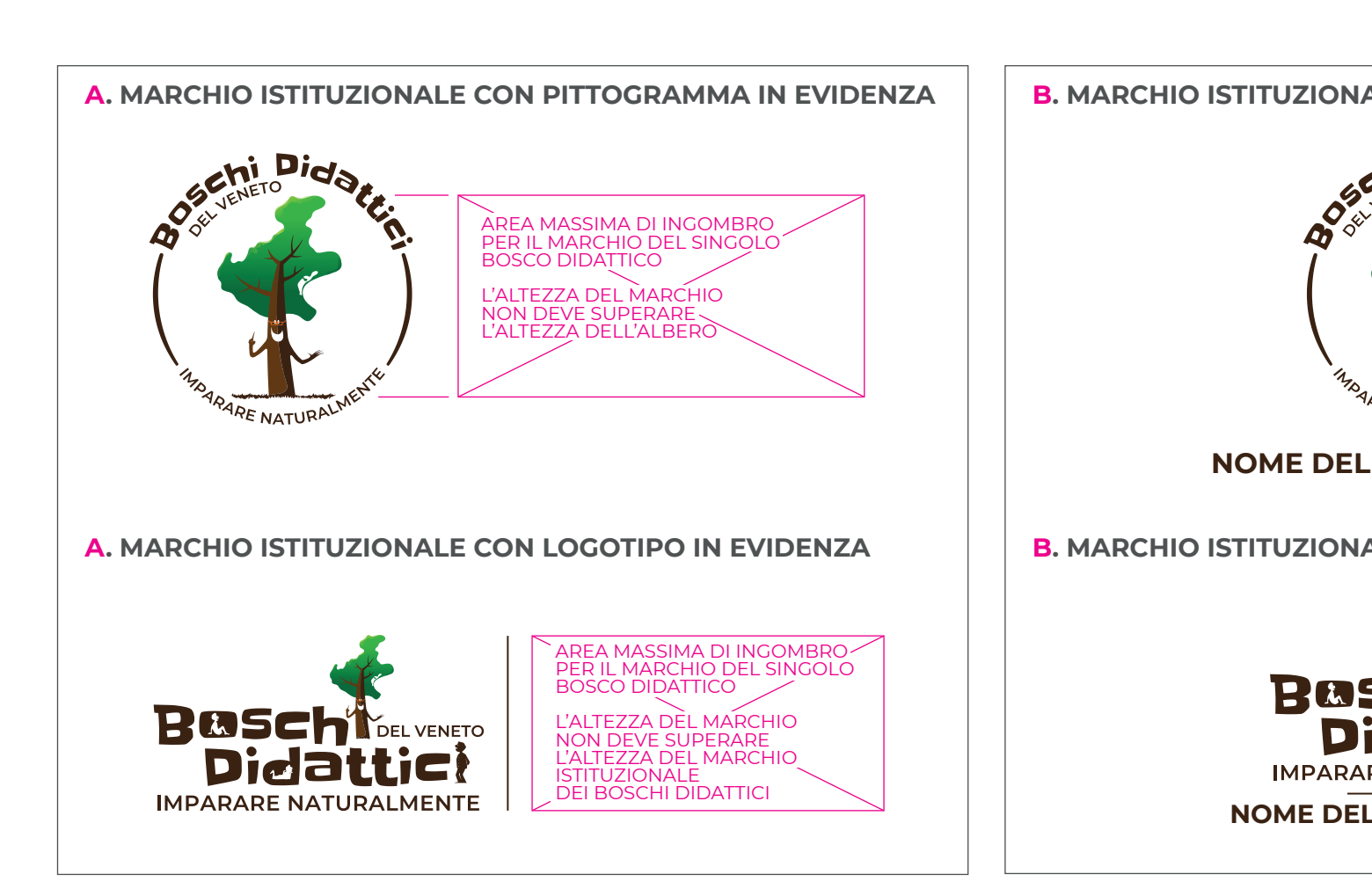

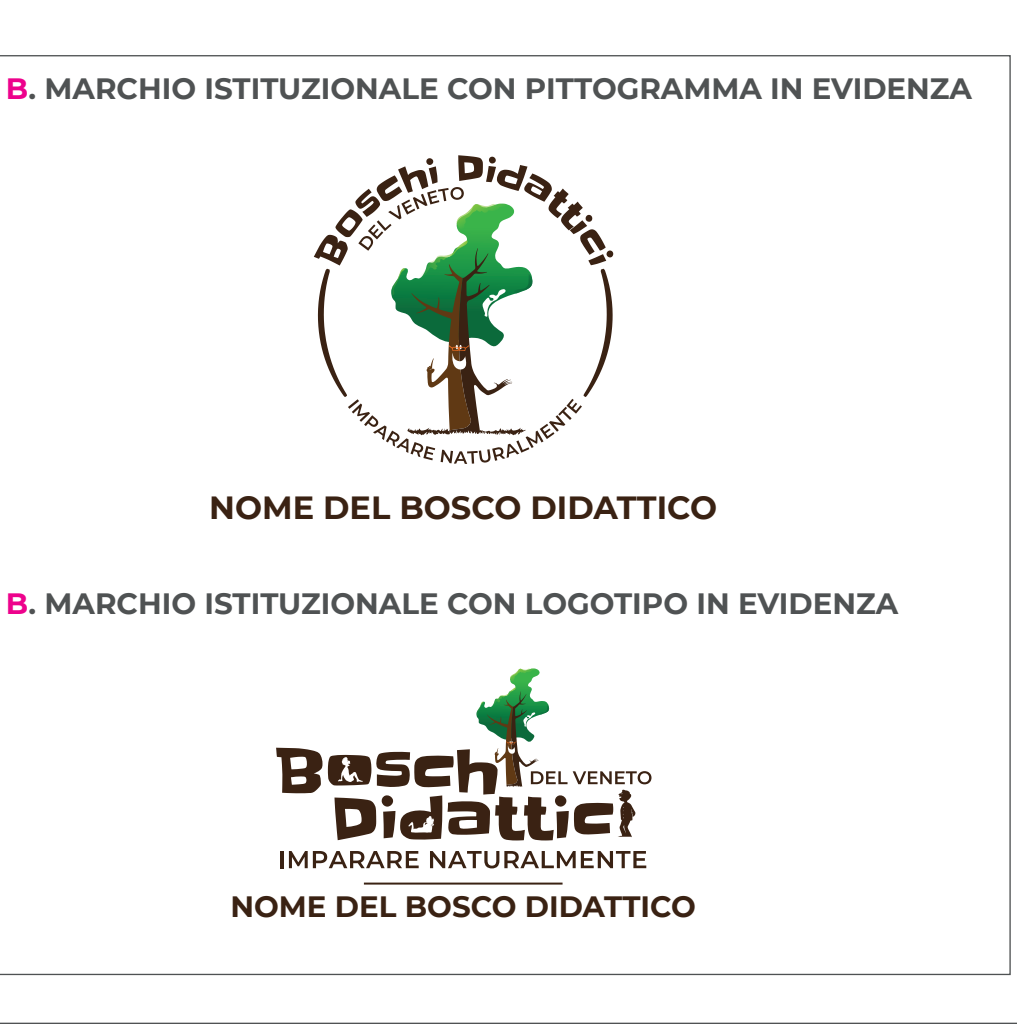

i contenuti devono essere centrati sul biglietto sia in senso verticale che in senso orizzontale.

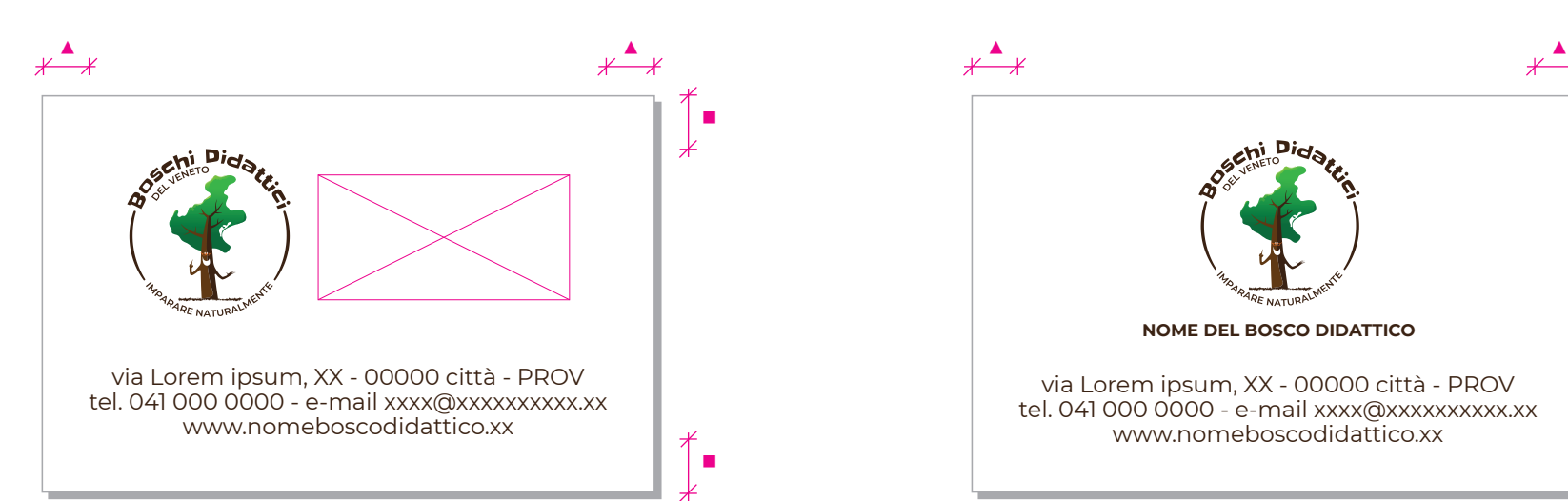

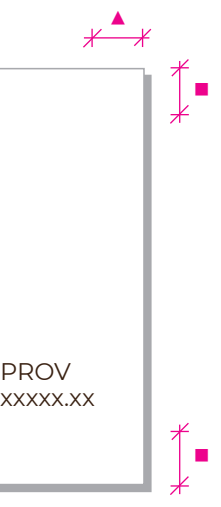

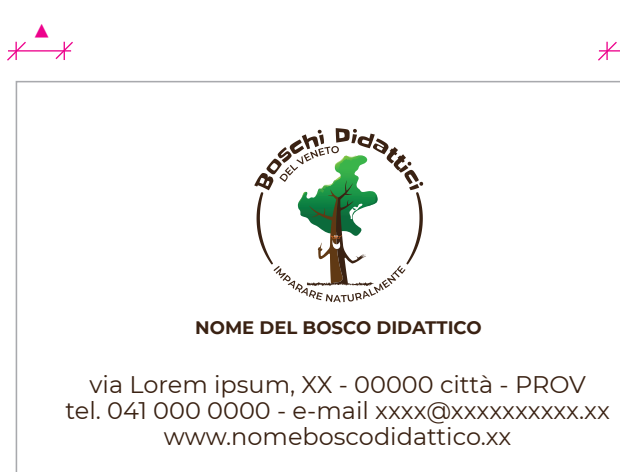

#### **1. CON MARCHIO ACCOPPIATO 2. CON DECLINAZIONE DEL NOME**

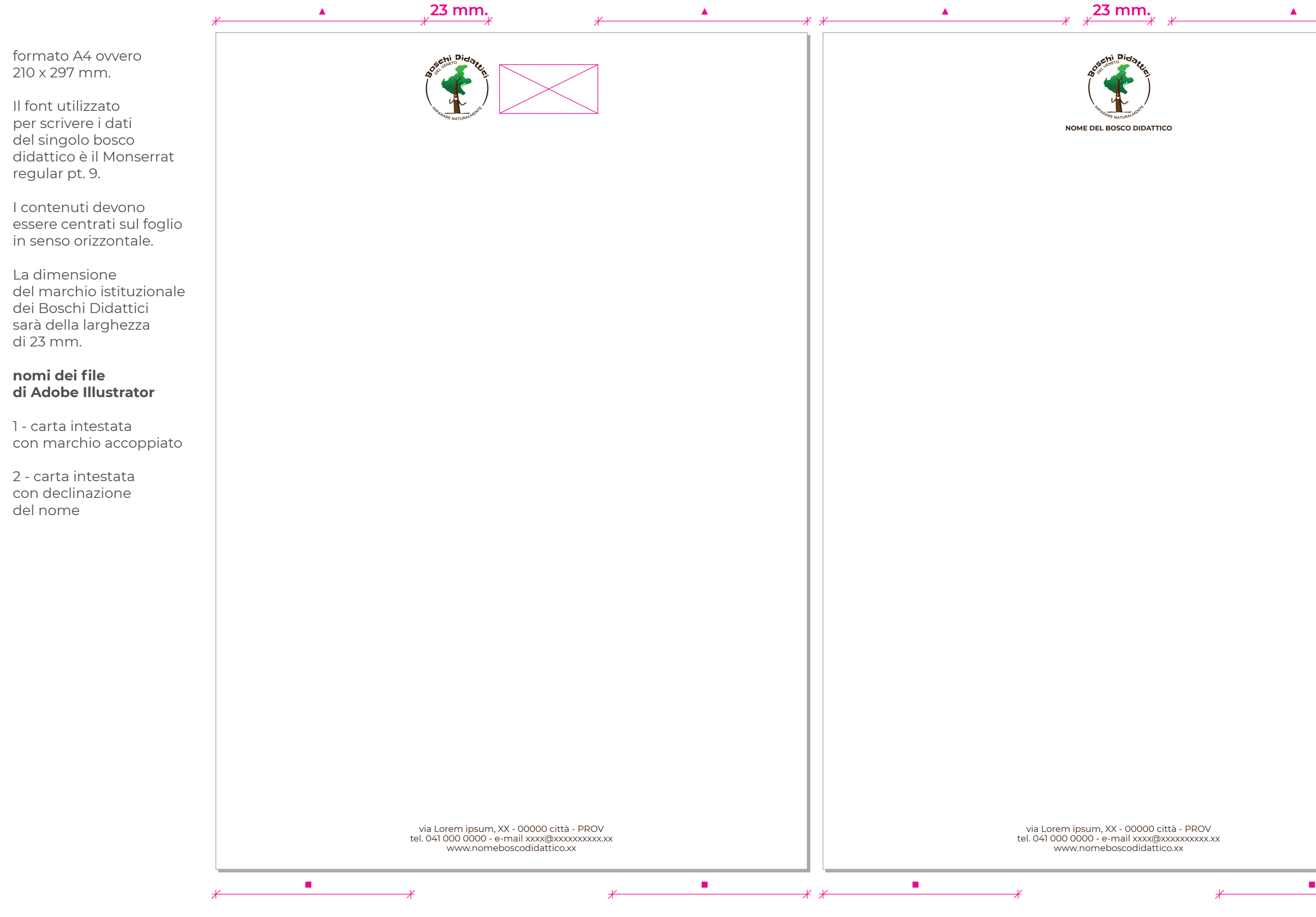

#### **CARTA INTESTATA**

#### **BUSTE PER USO COMMERCIALE**

Formato 220 x 110 mm.

**nomi dei file di Adobe Illustrator**

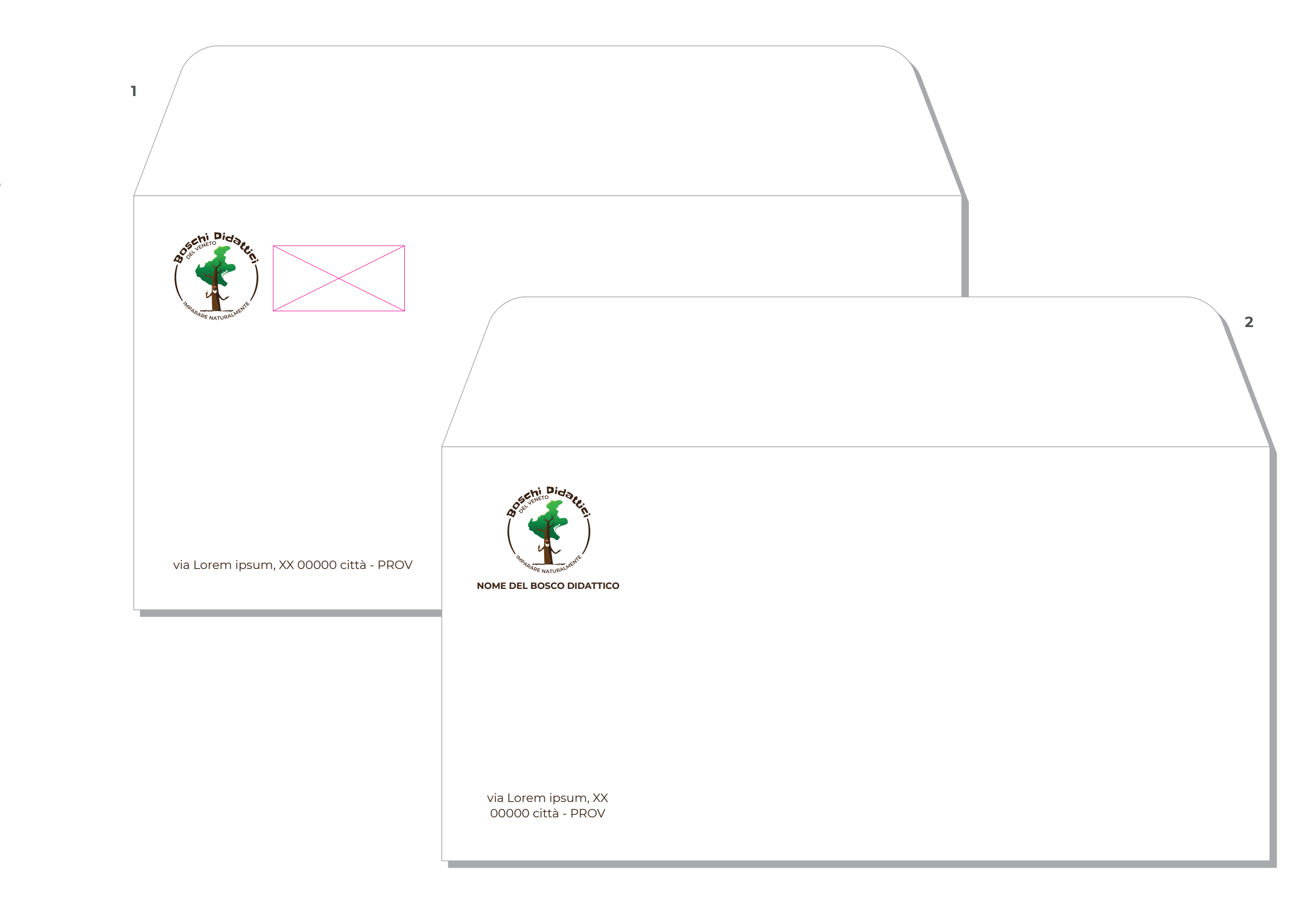

1 - busta commerciale con marchio accoppiato

2 - busta commerciale con declinazione del nome

#### **CARTELLINA PORTA DOCUMENTI CON MARCHIO ACCOPPIATO**

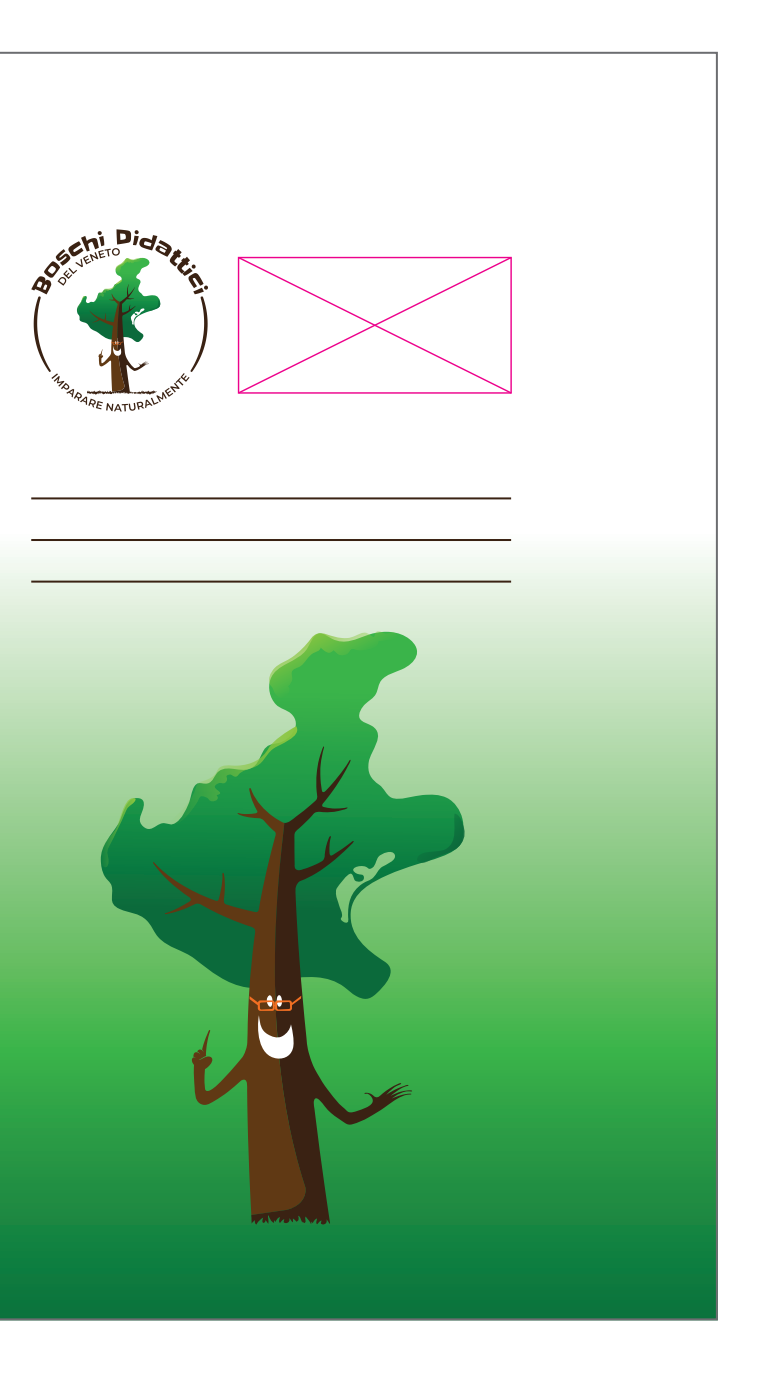

Formato 215 x 305 mm. chiusa

La cartellina prevede un dorso di 7 mm. e delle patelle sagomate che chiuse formano una tasca.

Nella patella del lato inferiore si trovano anche i tagli per inserire il biglietto da visita.

I contenuti devono essere sempre centrati in senso orizzontale.

#### **nome del file di Adobe Illustrator**

cartellina porta documenti con marchio accoppiato

TAGLIO DI INCASTRO<br>PER INSERIRE L'ALTRA<br>PATELLA E FORMARE LA TASCA

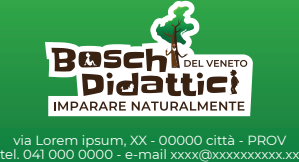

 $\mathbf{I}$ 

 $1 - 1$ 

 $\vert \ \ \vert$ 

 $\vert \ \vert$ 

 $\mathbf{I} = \mathbf{I}$ 

 $\mathbf{I}$ 

 $\mathbf{I}$   $\mathbf{I}$ 

 $\mathbf{I}$ 

 $\mathbf{I}$   $\mathbf{I}$ 

 $\mathbf{I}$  $\mathbf{I}$ 

 $\mathbf{I}$ 

 $\mathbf{I}$  $\mathbf{1}$ 

 $\mathbf{I}$   $\mathbf{I}$ 

 $\mathbf{I}$ 

 $\mathbf{L}$  $\vert \ \ \vert$ 

 $\vert \ \ \vert$ 

 $\mathbf{1}$ 

 $\mathbf{I}$  $1 - 1$  $\mathbf{I}$  $1 - 1$  $\mathbf{I}$ 

 $1 - 1$  $\mathbf{I}$ 

www.nomeboscodidattico.xx

TAGLI CHE PERMETTONO L'INSERIMENTO DEL BIGLIETTO DA VISITA

#### **CARTELLINA MONTATA**

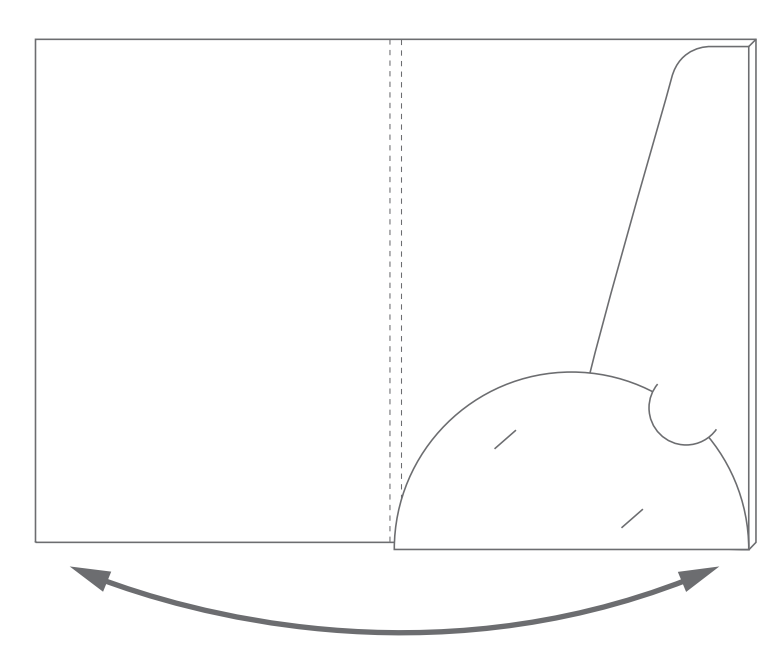

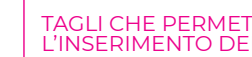

 $\left| \cdot \right|$ 

 $\mathbf{1}$ 

 $\mathbf{I}$ 

 $\vert \ \ \vert$ 

 $\perp$ 

 $\mathbf{I}$ 

 $\mathbf{I}$   $\mathbf{I}$ 

 $\vert \ \ \vert$ 

 $\perp$  $\vert \ \vert$ 

 $\perp$ 

 $\perp$ 

 $\mathbf{1}$ 

 $\mathbf{I}$   $\mathbf{I}$ 

 $\mathbf{I}$ 

 $\vert$   $\vert$ 

 $\mathbf{I}$ 

 $\mathbf{1}$ 

 $1 - 1$ 

#### **CARTELLINA PORTA DOCUMENTI CON DECLINAZIONE DEL NOME**

#### **CARTELLINA MONTATA**

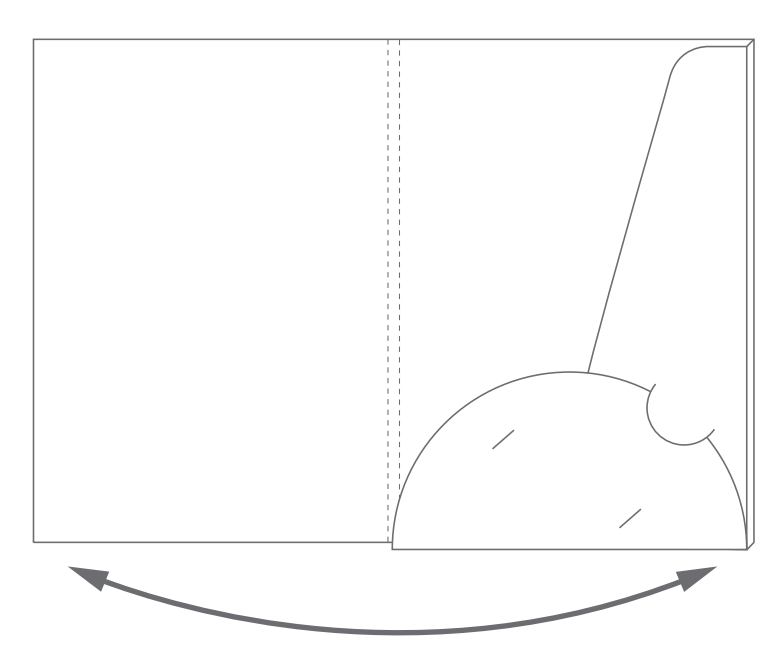

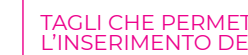

 $\mathbf{I}$   $\mathbf{I}$ 

 $\mathbb{L} \cup \mathbb{L}$ 

 $\mathbf{I}$ 

 $\vert \ \ \vert$ 

 $\perp$ 

 $\mathbf{L}$ 

 $\mathbf{I}$   $\mathbf{I}$ 

 $\mathbf{I}$   $\mathbf{I}$ 

 $\perp$ 

 $\mathbf{I}$   $\mathbf{I}$ 

 $\mathbf{I}$ 

 $\mathbf{1}$ 

 $\mathbf{1}$ 

 $\mathbf{I}$   $\mathbf{I}$ 

 $\mathbf{I}$ 

 $\mathbf{1}$ 

 $\mathbf{I}$ 

 $\mathbf{1}$ 

 $1 - 1$ 

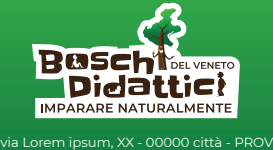

 $\mathbf{I}$   $\mathbf{I}$  $1 - 1$ 

 $\vert \ \ \vert$ 

 $\vert \ \vert$ 

 $\mathbf{I} = \mathbf{I}$ 

 $\mathbf{I}$ 

 $\mathbf{I}$   $\mathbf{I}$ 

 $\mathbf{I}$ 

 $\mathbf{I}$   $\mathbf{I}$ 

 $\mathbf{I}$ 

 $\mathbf{I}$ 

 $\mathbf{I}$   $\mathbf{I}$ 

 $\mathbf{I}$  $\mathbf{1}$ 

 $\mathbf{I}$   $\mathbf{I}$ 

 $\mathbf{I}$ 

 $\mathbf{1}$  $\vert - \vert$ 

 $\vert \ \ \vert$ 

 $\mathbf{1}$ 

 $\mathbf{I}$  $1 - 1$  $\mathbf{I}$  $1 - 1$  $\mathbf{I}$ 

 $1 - 1$  $\mathbf{I}$ 

> tel. 041 000 0000 - e-mail xxxx@xxxxxxxxxx.xx www.nomeboscodidattico.xx

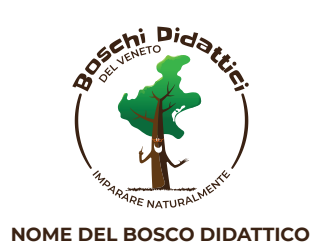

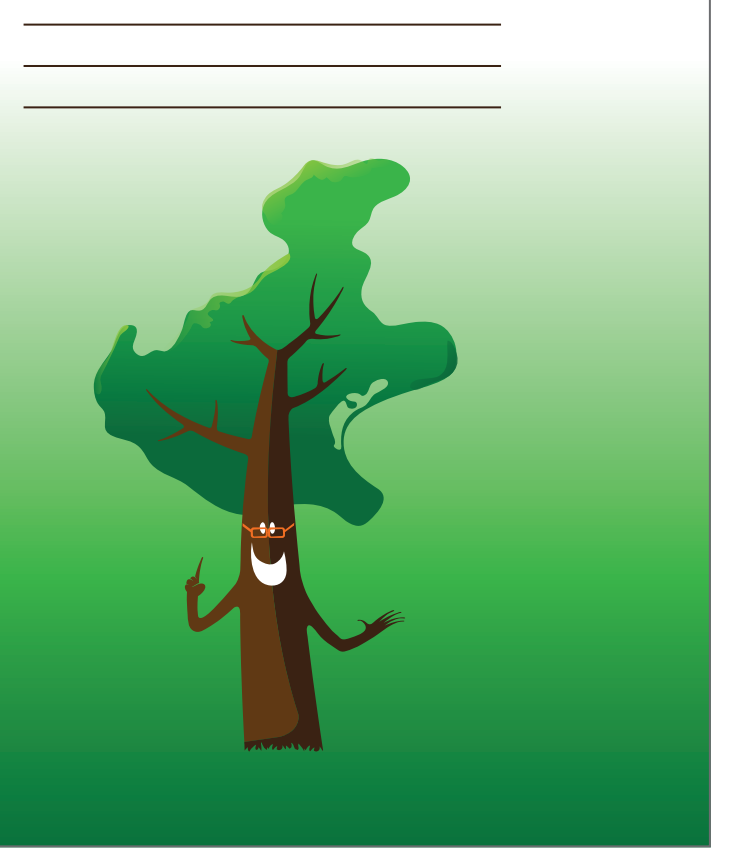

TAGLI CHE PERMETTONO L'INSERIMENTO DEL BIGLIETTO DA VISITA

Formato 215 x 305 mm. chiusa

La cartellina prevede un dorso di 7 mm. e delle patelle sagomate che chiuse formano una tasca.

Nella patella del lato inferiore si trovano anche i tagli per inserire il biglietto da visita.

I contenuti devono essere sempre centrati in senso orizzontale.

#### **nome del file di Adobe Illustrator**

cartellina porta documenti con declinazione del nome

TAGLIO DI INCASTRO<br>PER INSERIRE L'ALTRA<br>PATELLA E FORMARE LA TASCA

#### **INSEGNE E TARGHE**

Formato variabile

I contenuti devono essere sempre centrati sia in senso orizzontale che in senso verticale.

Il marchio da utilizzare può essere indifferentemente quello **istituzionale con pittogramma in evidenza** oppure quello **istituzionale con logotipo in evidenza.** Questo dipenderà dalla proporzione dello spazio che il singolo bosco ha a disposizione per la l'insegna o la targa.

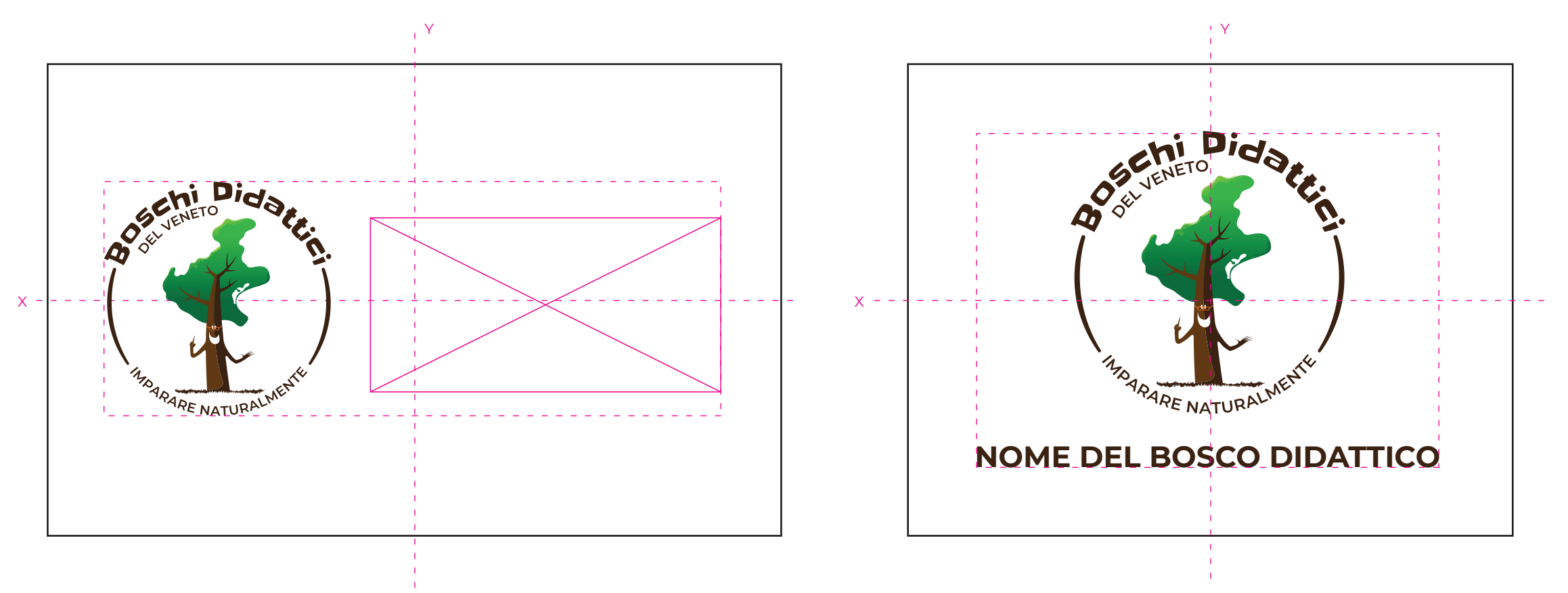

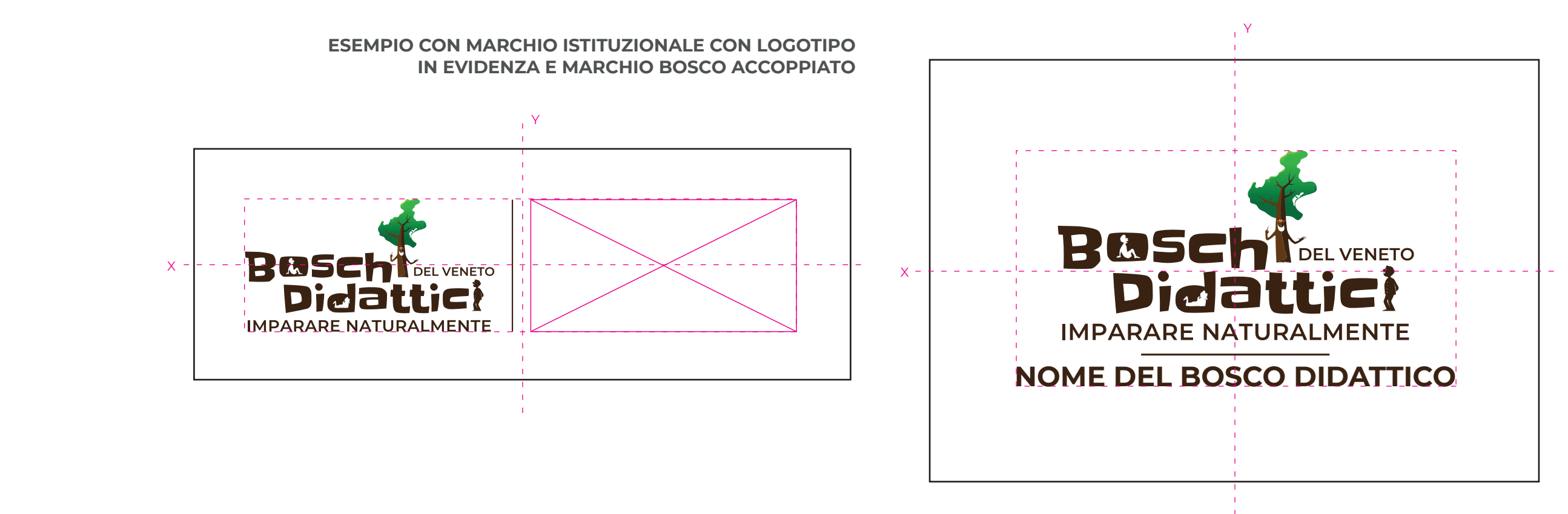

#### **ESEMPIO CON MARCHIO ISTITUZIONALE CON PITTOGRAMMA IN EVIDENZA E MARCHIO BOSCO ACCOPPIATO**

#### **ESEMPIO CON MARCHIO ISTITUZIONALE CON LOGOTIPO IN EVIDENZA E NOME BOSCO**

#### **ESEMPIO CON MARCHIO ISTITUZIONALE CON PITTOGRAMMA IN EVIDENZA E NOME BOSCO**

#### **SEGNALETICA**

#### Formati variabili

La segnaletica dovrà riportare i marchi sempre centrati in senso orizzontale e posizionati alla base del cartello.

Il marchio da utilizzare sarà quello **istituzionale con pittogramma in evidenza.**

Il font utilizzato per i testi è il Monserrat medium maiuscolo.

#### **nomi dei file di Adobe Illustrator**

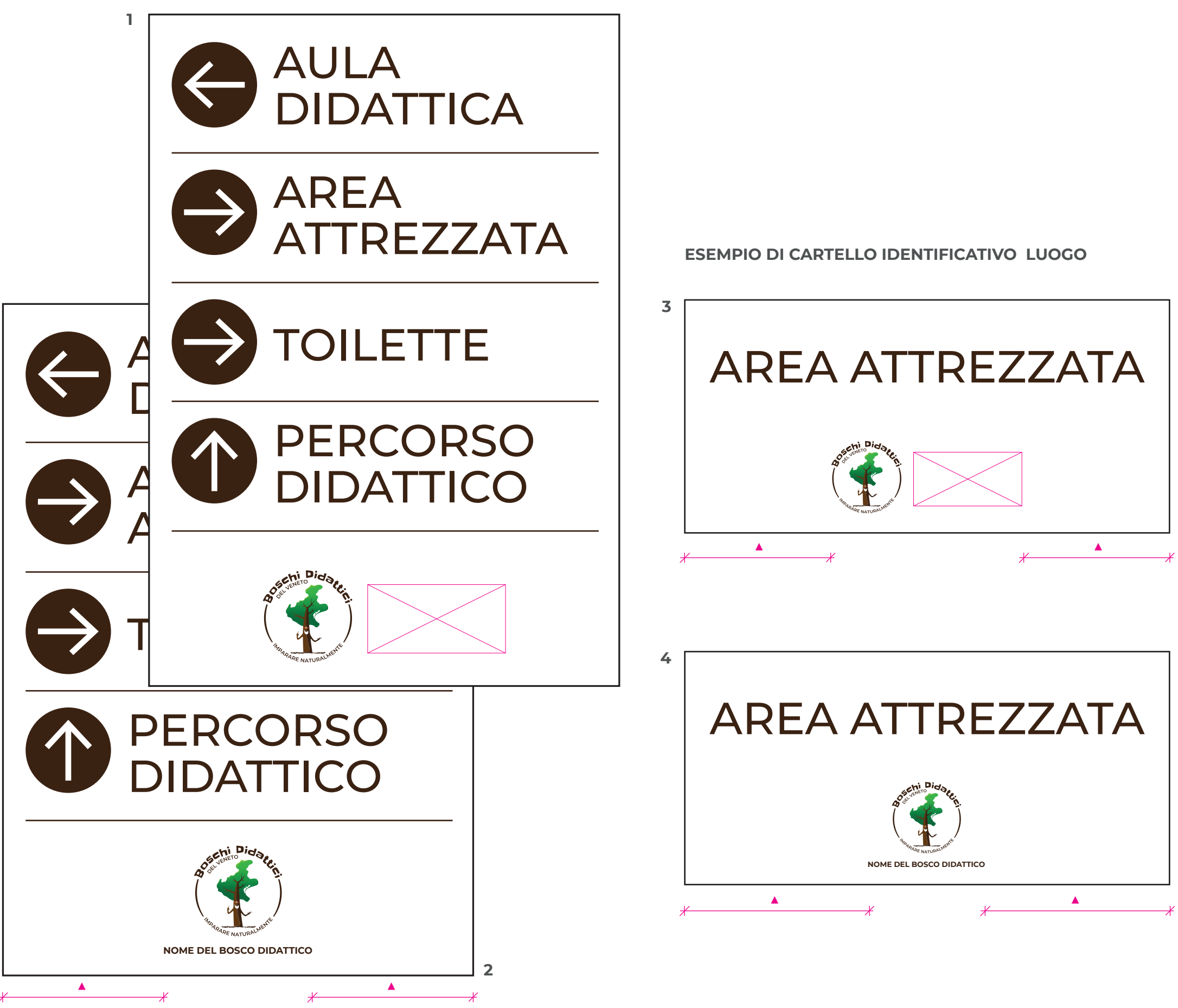

1 - segnaletica direzionale con marchio accoppiato

2 - segnaletica direzionale con declinazione del nome

3 - cartello identificativo luogo con marchio accoppiato

4 - cartello identificativo luogo con declinazione del nome

#### **ESEMPI DI SEGNALETICA DIREZIONALE**

#### **TOTEM E ROLL UP INFORMATIVI**

I **totem trifacciali** saranno formati da tre lati stampabili che creereanno un prisma, ogni lato misurerà **450 x 2000 mm.** 

#### La stampa per il **Roll up** misurerà **850 x 1980 mm.**

Entrambi dovranno riportare su ogni stampa i marchi sempre centrati in senso orizzontale e posizionati alla base del cartello.

#### Il marchio da utilizzare sarà quello **istituzionale con pittogramma in evidenza.**

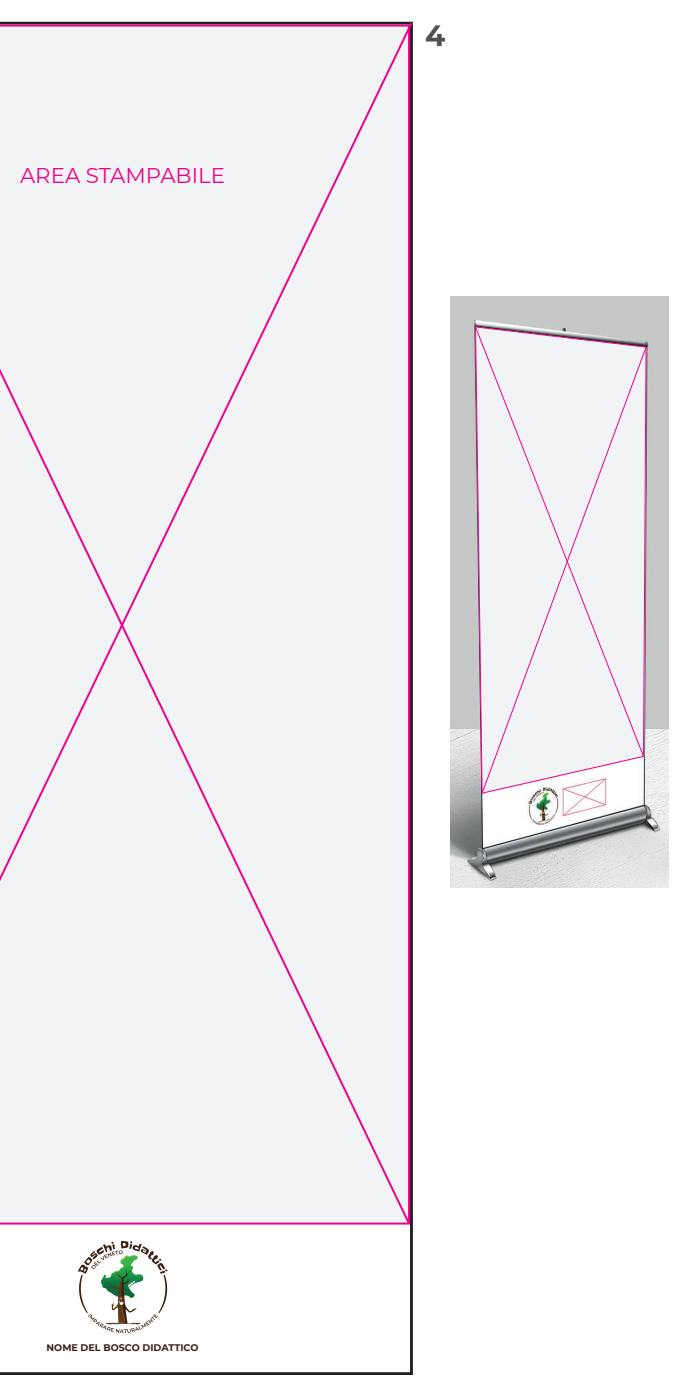

Questo tipo di supporti possono essere utilizzati per comunicare all'interno dell'area boschiva, inserendo immagini e scritte nello spazio indicato come **area stampabile**.

Il font da utilizzare per la parte testuale è il Monserrat medium.

#### **nomi dei file di Adobe Illustrator**

1 - totem informativo con marchio accoppiato

2 - totem informativo con declinazione del nome

3 - roll up informativo con marchio accoppiato

4 - roll up informativo con declinazione del nome

#### **LATO TOTEM TRIFACCIALE EXECUTE:** ROLL UP

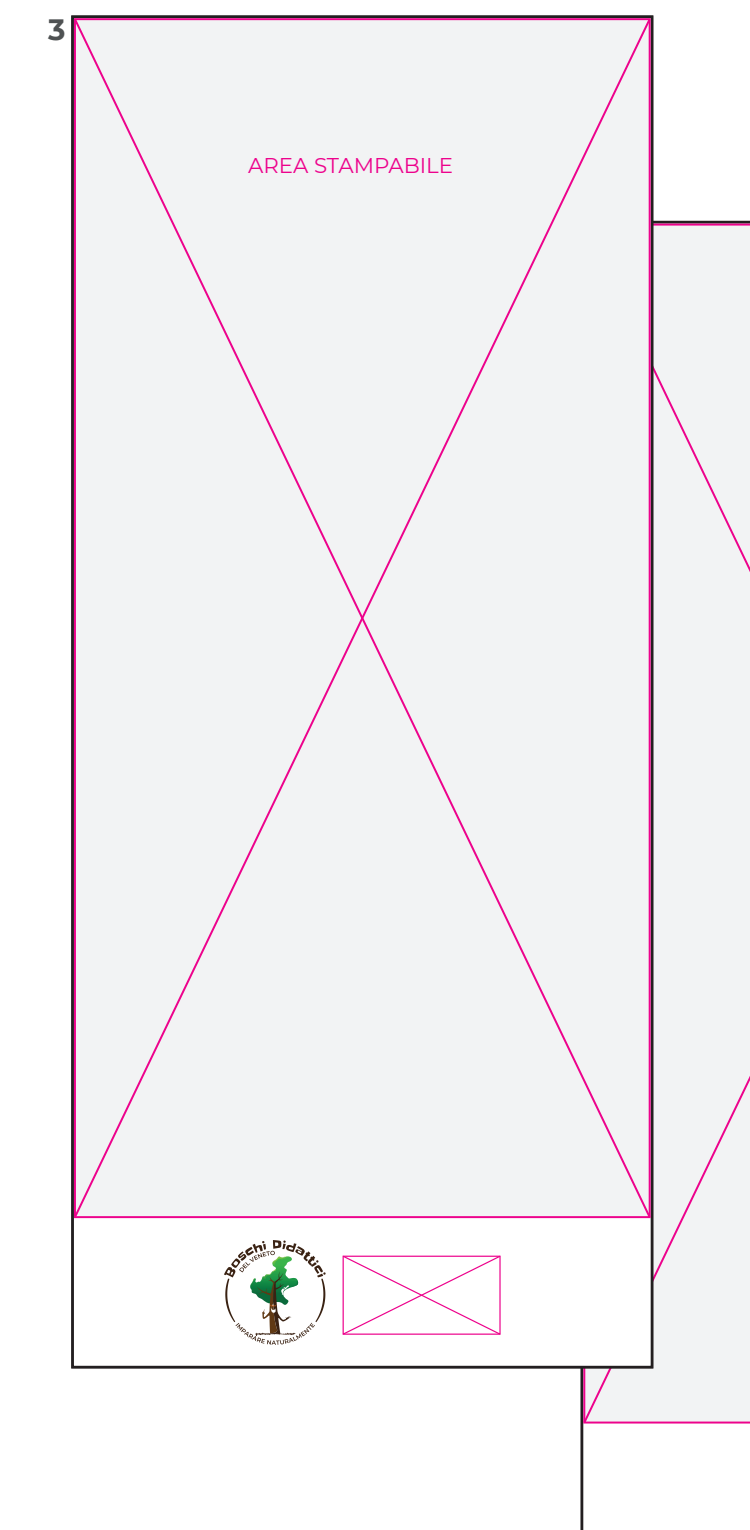

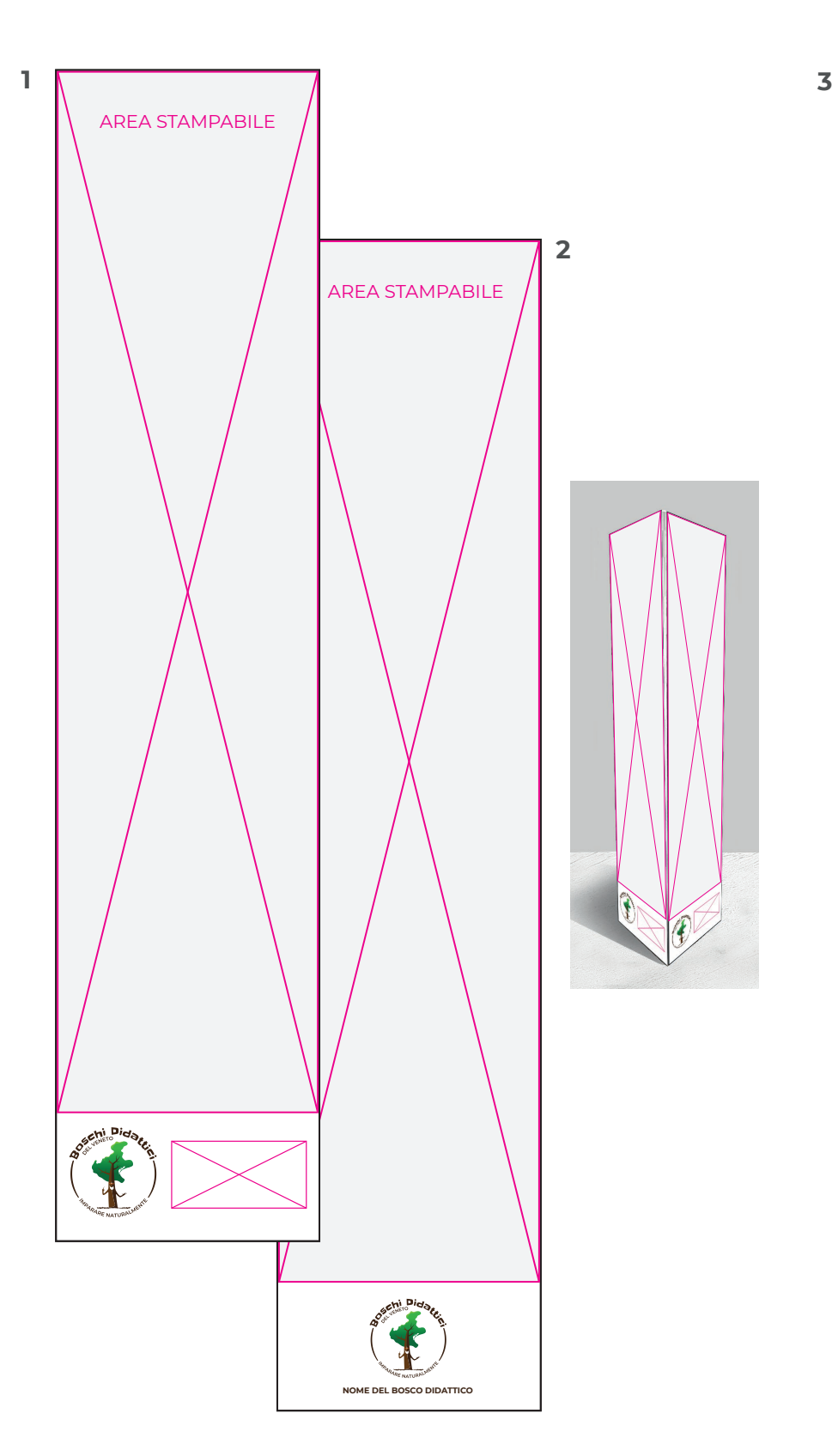

#### **VETROFANIE PER MEZZI DI TRASPORTO**

Per una questione di visibilità e lettura, nelle vetrofanie è meglio utilizzare il marchio **istituzionale con logotipo in evidenza.**

Al di sotto del marchio (centrato sullo stesso), possono essere posizionati il nome del singolo bosco diattico e l'indirizzo web o il numero di telefono.

Il font da utilizzare per la parte testuale è il Monserrat medium.

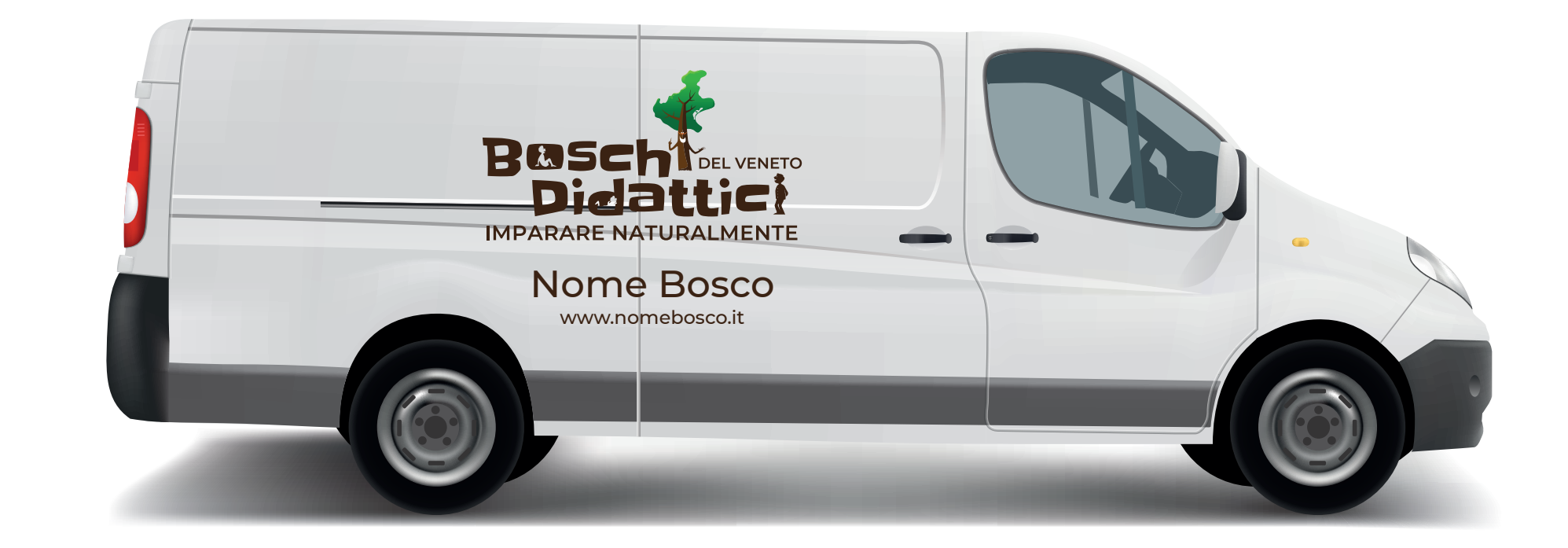

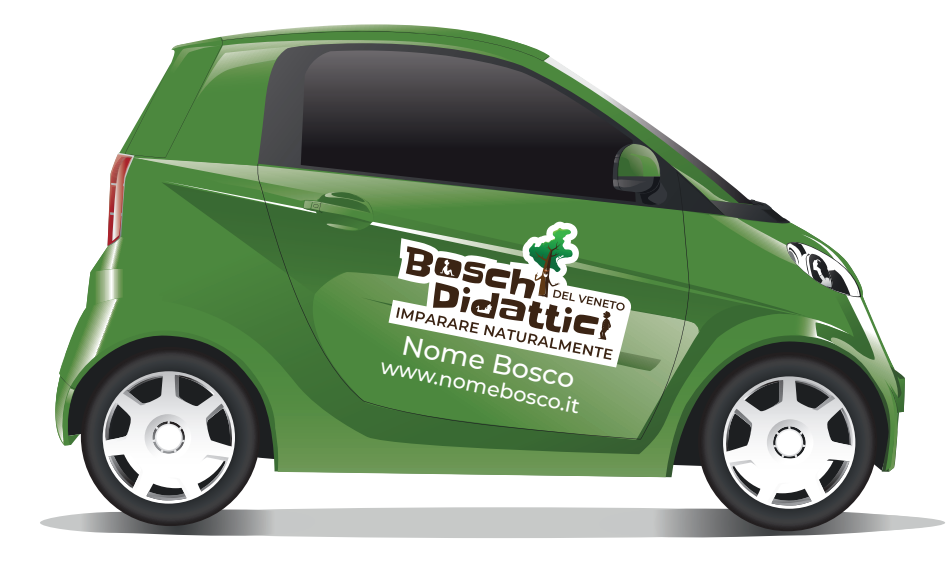

# **02.** MERCHANDISE

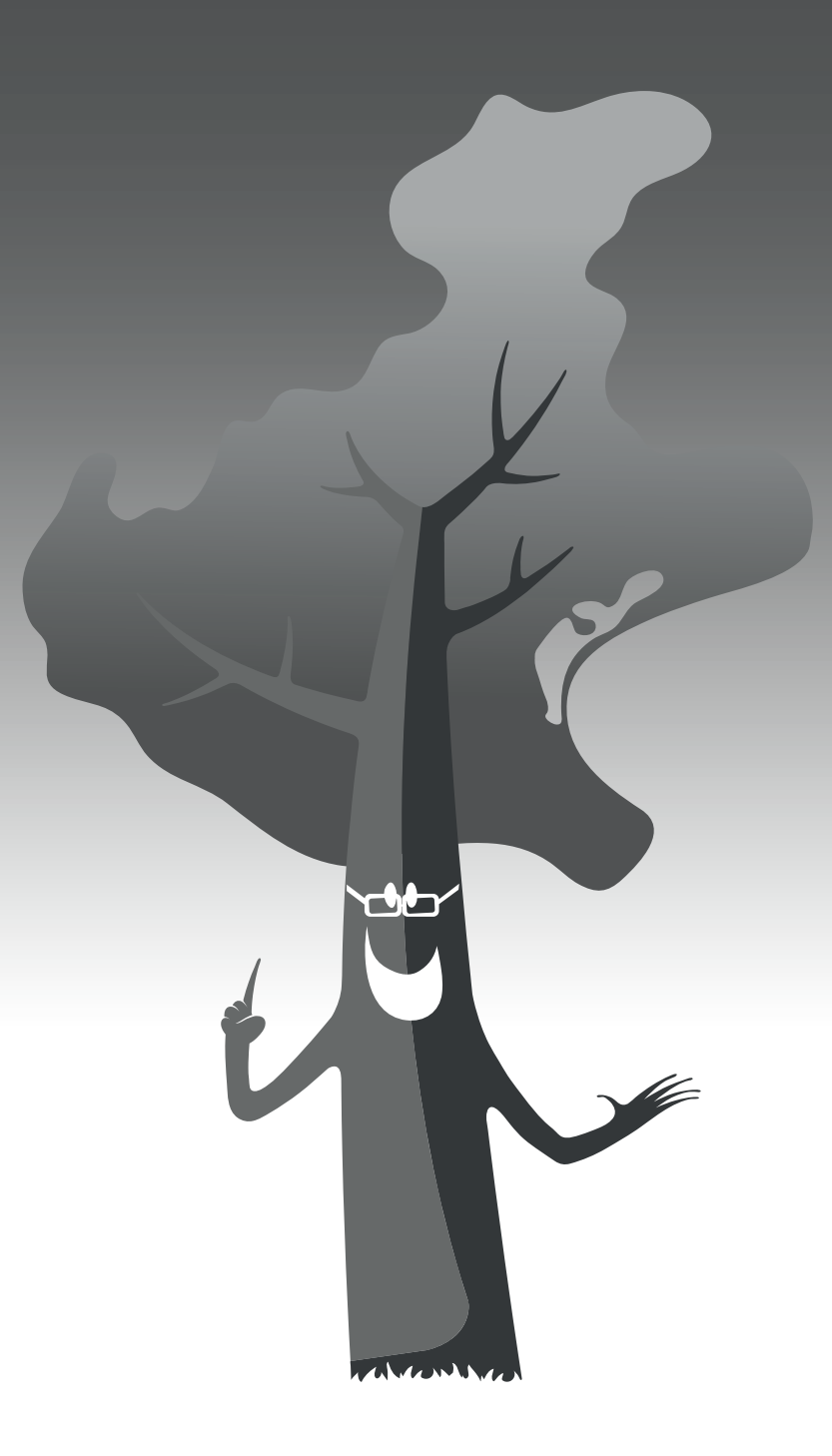

#### **MERCHANDISE**

Uno dei canali migliori per diffondere il marchio dei Boschi Didattici è sicuramente l'uso del merchandise.

Si tratta di una serie di accessori con applicato il marchio ad uso commerciale (pagg. 15 e 16 del manuale d'uso del marchio dei Boschi Didattici).

Quando si valuta il tipo di merchandise da commercializzare è meglio optare per accessori di uso quotidiano per far sì che il marchio venga visto più spesso.

In questa sezione abbiamo inserito una serie di esempi per raggiungere questo scopo.

#### **T-SHIRT**

**fronte:** al di sotto del pittogramma, può essere posizionato il nome o l'indirizzo web del singolo bosco didattico. Il font da utilizzare per la parte testuale è il Monserrat medium.

**retro:** tra le due scapole verrà posizionato il logotipo.

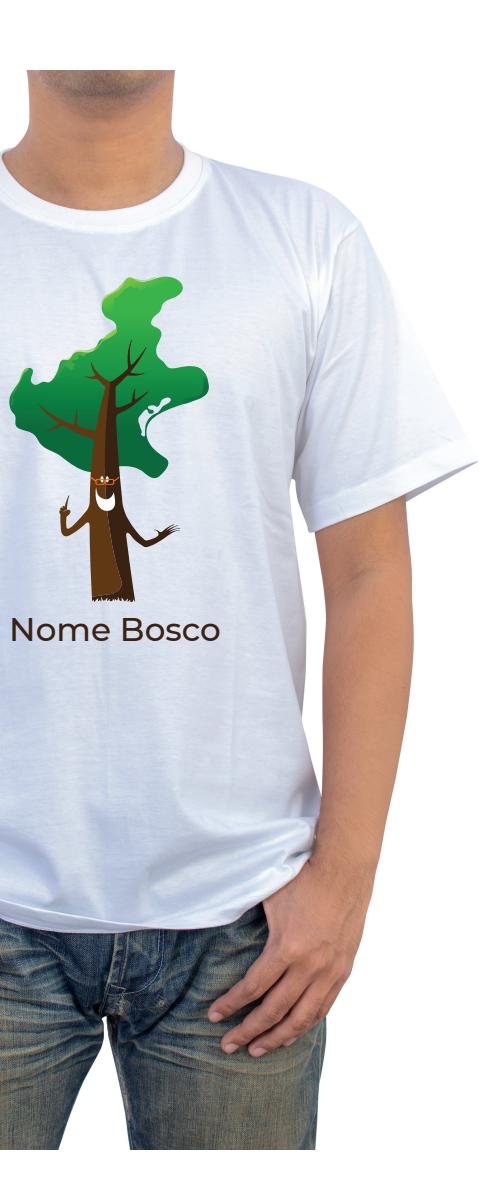

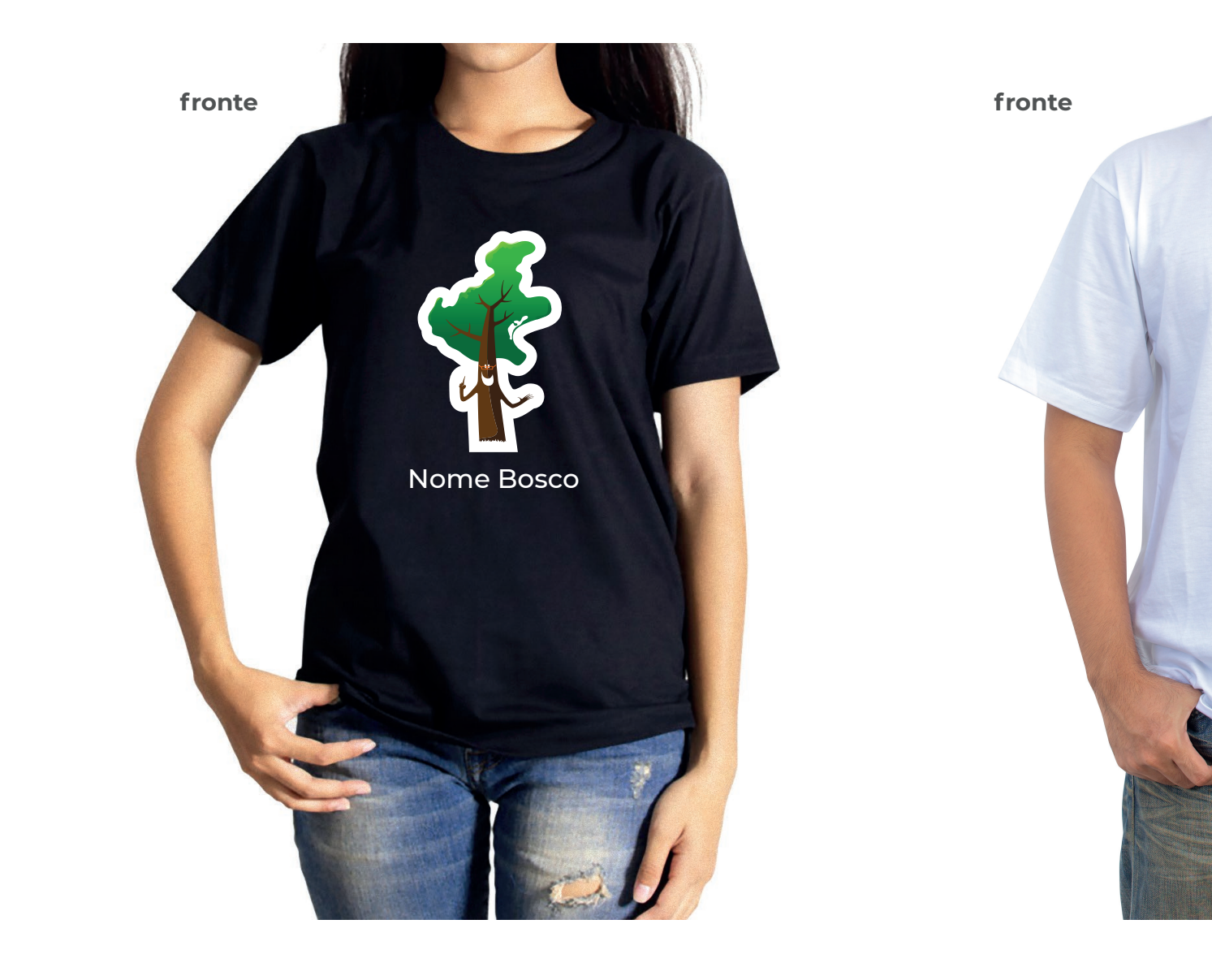

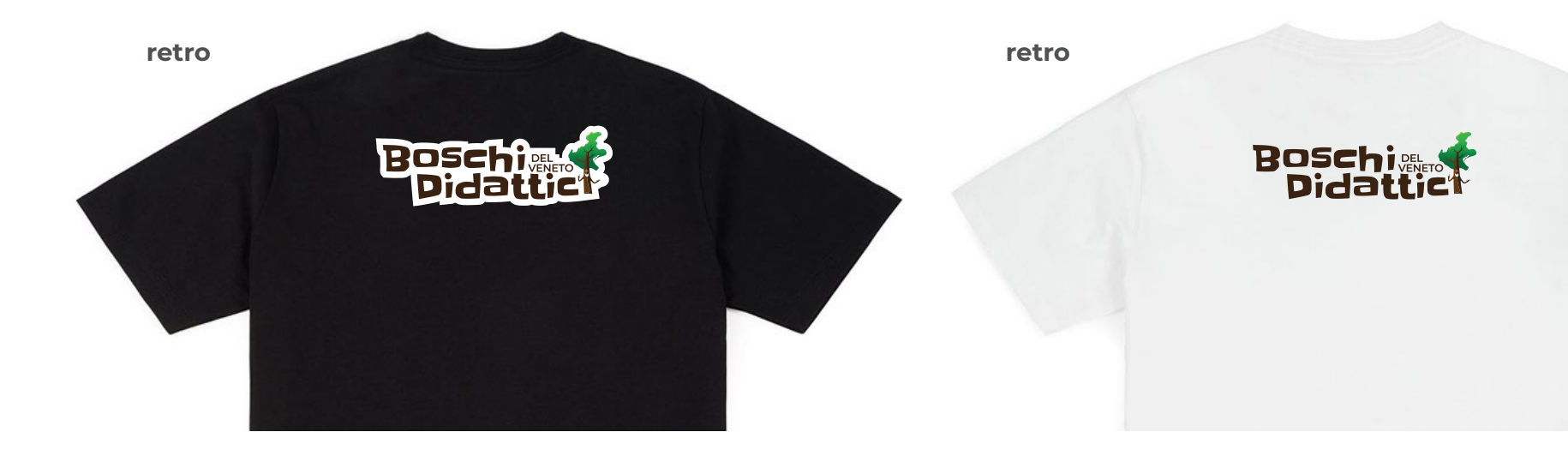

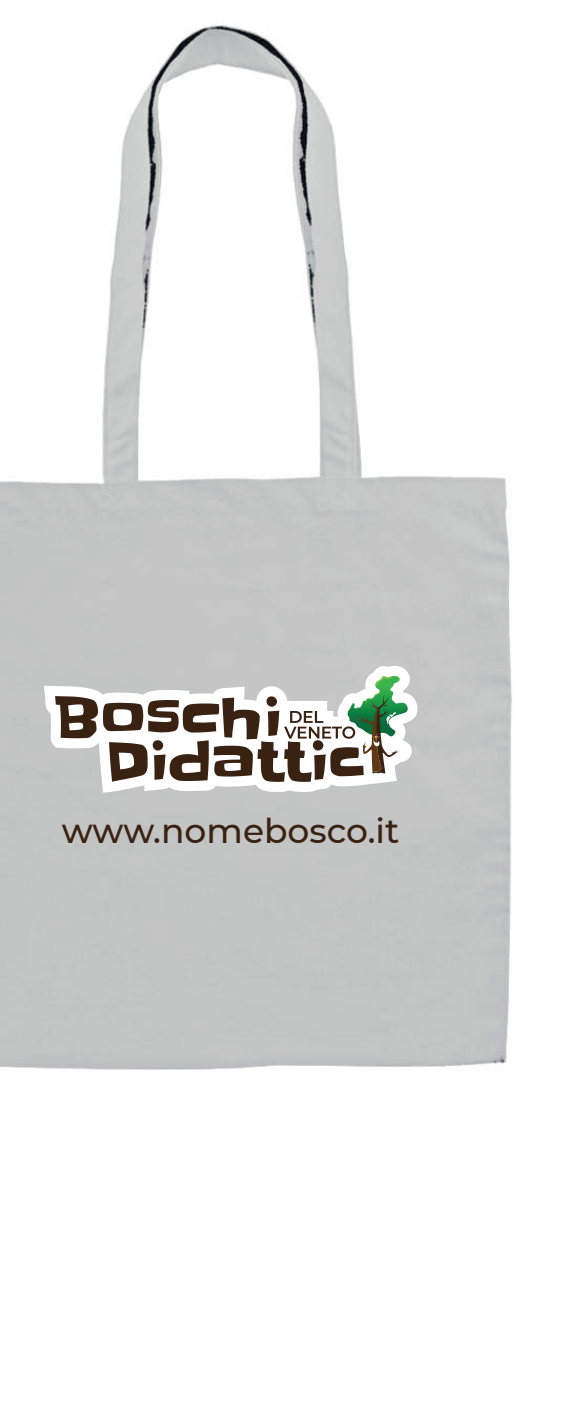

#### **SHOPPER DI CARTA SHOPPER DI TELA**

**PENNE MATITE**

Al di sotto, a fianco o posizionato di lato, che non disturbi la lettura del logotipo o del pittogramma, può essere posizionato il nome, l'indirizzo web o il numero di telefono del singolo bosco didattico.

Il font da utilizzare per la parte testuale è il Monserrat medium.

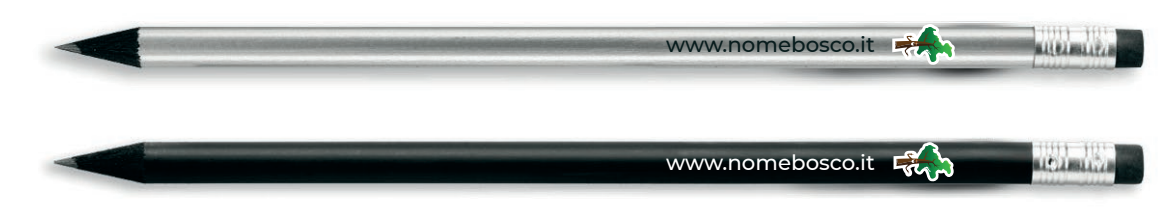

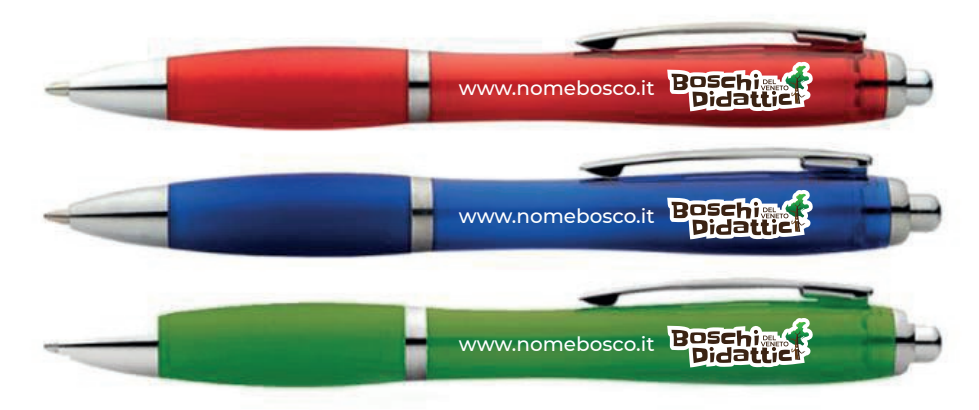

www.nomebosco.it

**Didat** 

#### **MAGNETE SPILLA**

Al di sotto, a fianco o posizionato di lato, che non disturbi la lettura del logotipo o del pittogramma, può essere posizionato il nome, l'indirizzo web o il numero di telefono del singolo bosco didattico.

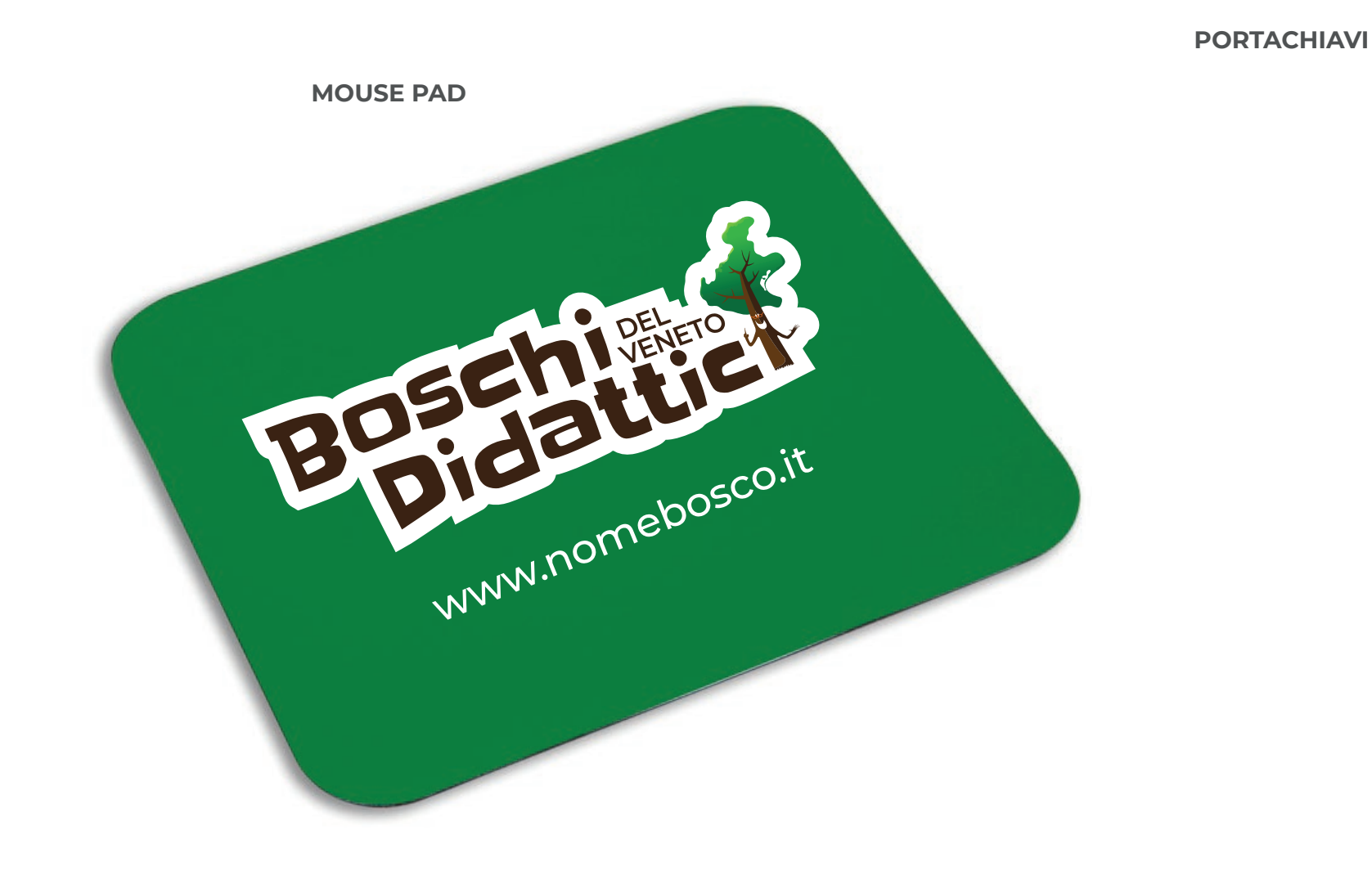

Il font da utilizzare per la parte testuale è il Monserrat medium.

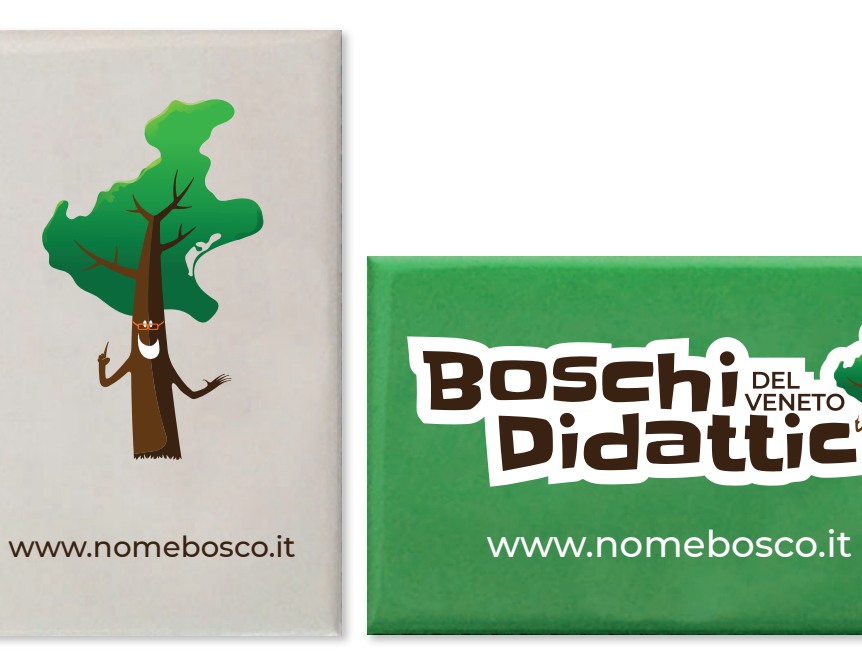

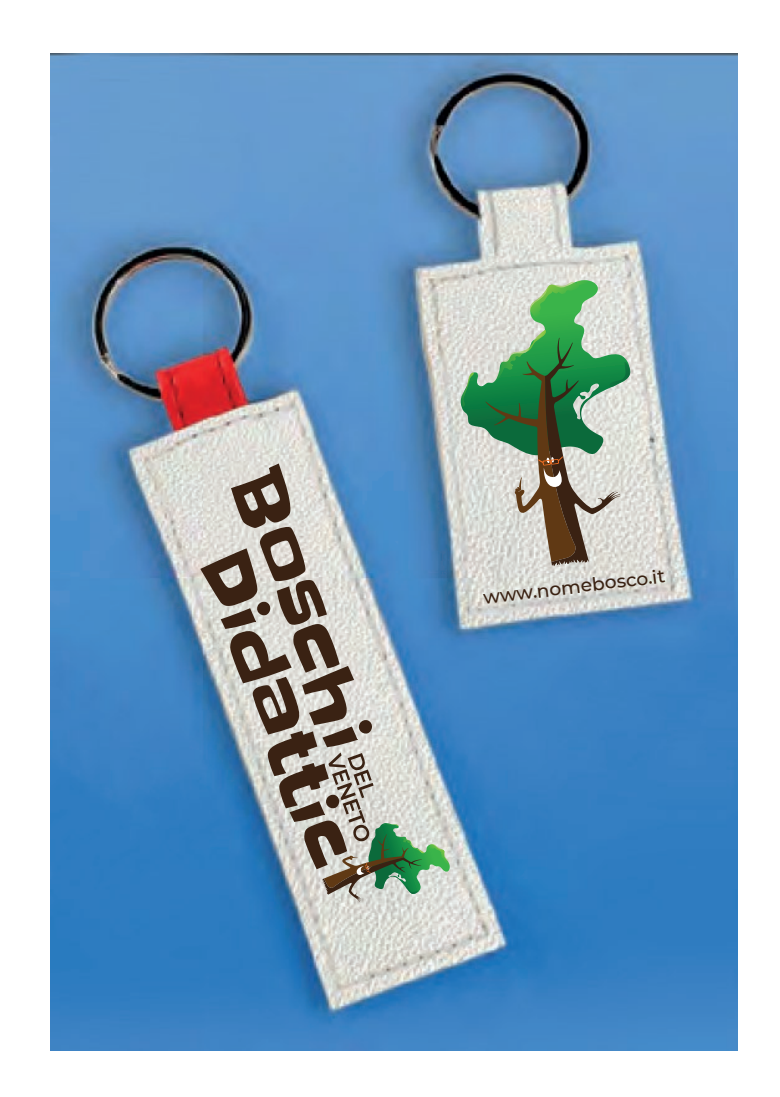

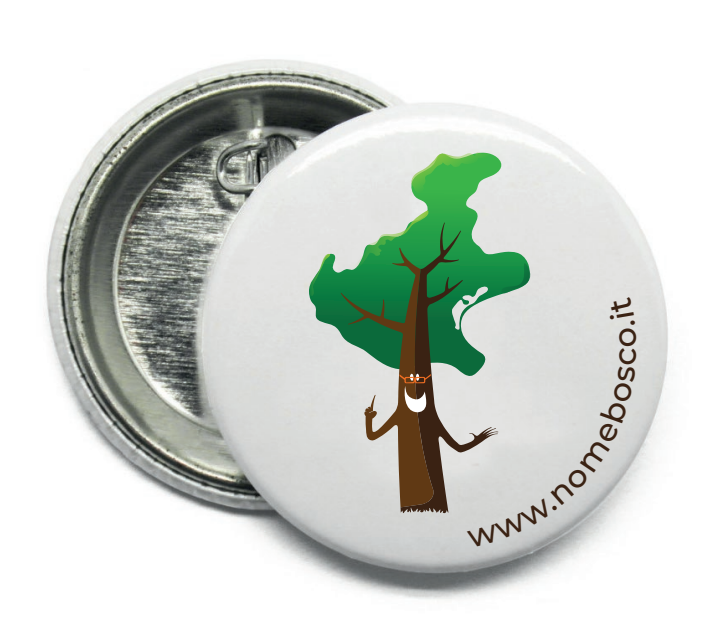

### **PORTAOCCHIALI/ASTUCCIO MUG**

**BLOCKNOTES**

Al di sotto, a fianco o posizionato di lato, che non disturbi la lettura del logotipo o del pittogramma, può essere posizionato il nome, l'indirizzo web o il numero di telefono del singolo bosco didattico.

Il font da utilizzare per la parte testuale è il Monserrat

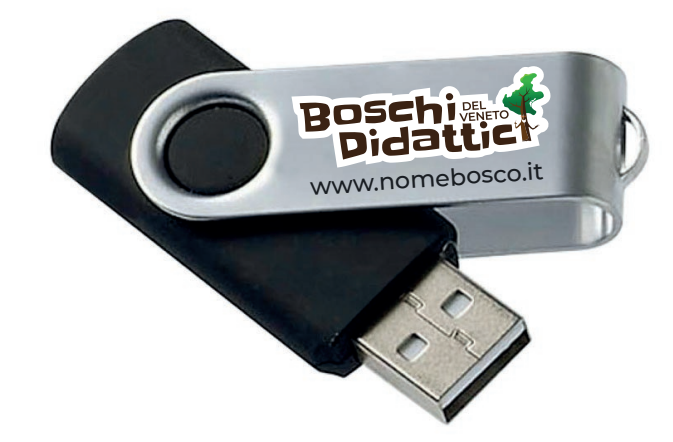

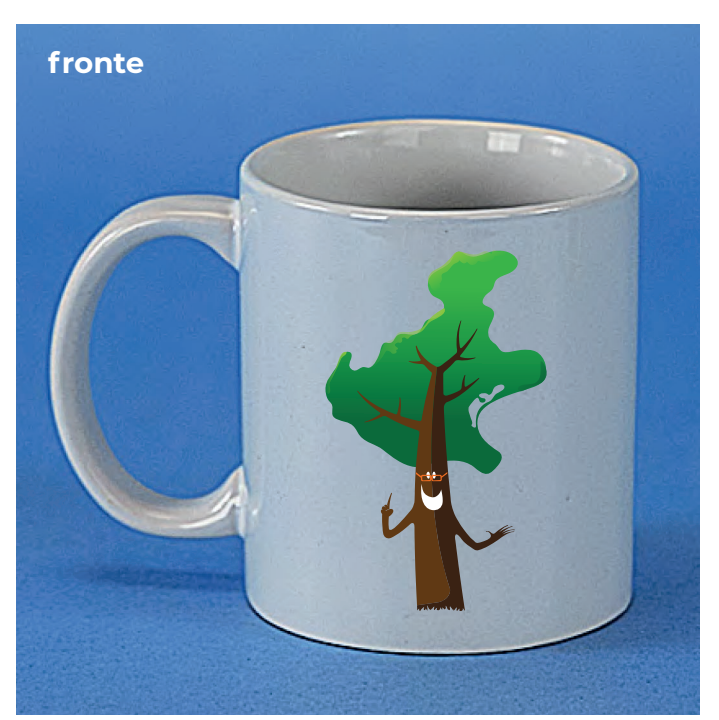

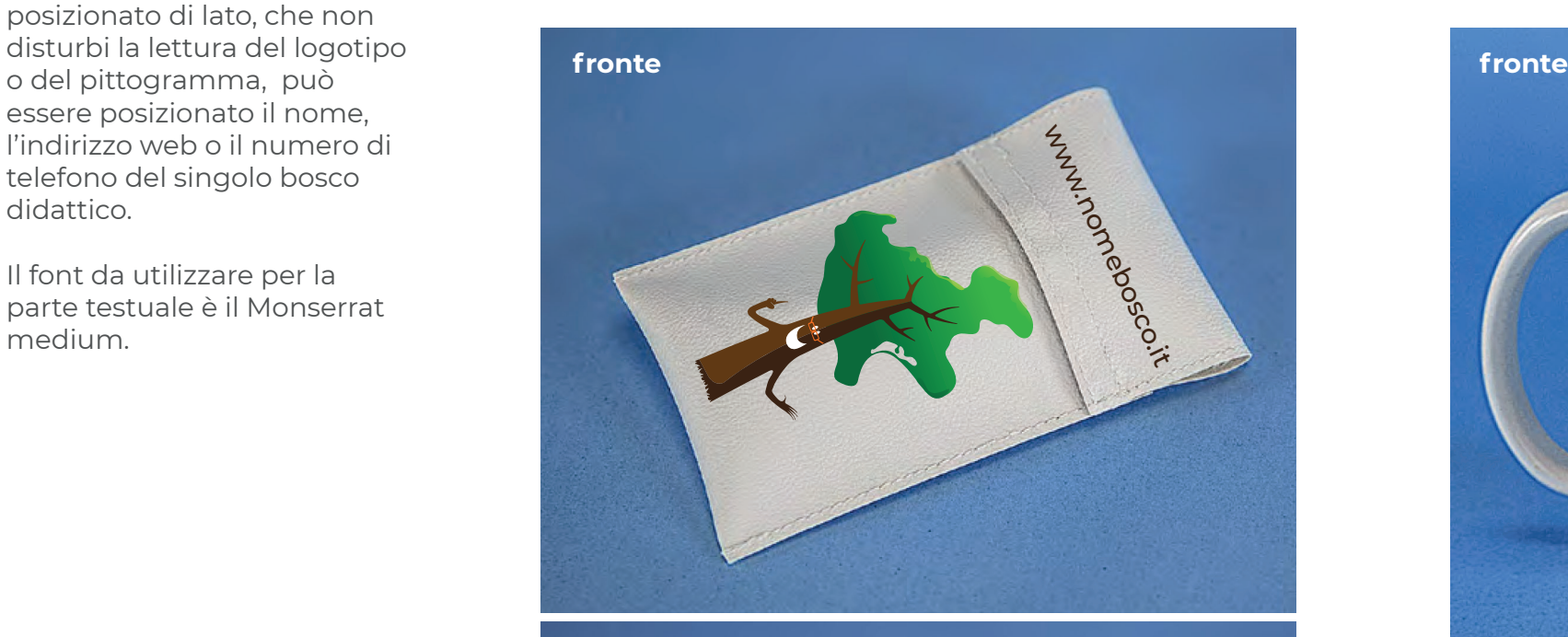

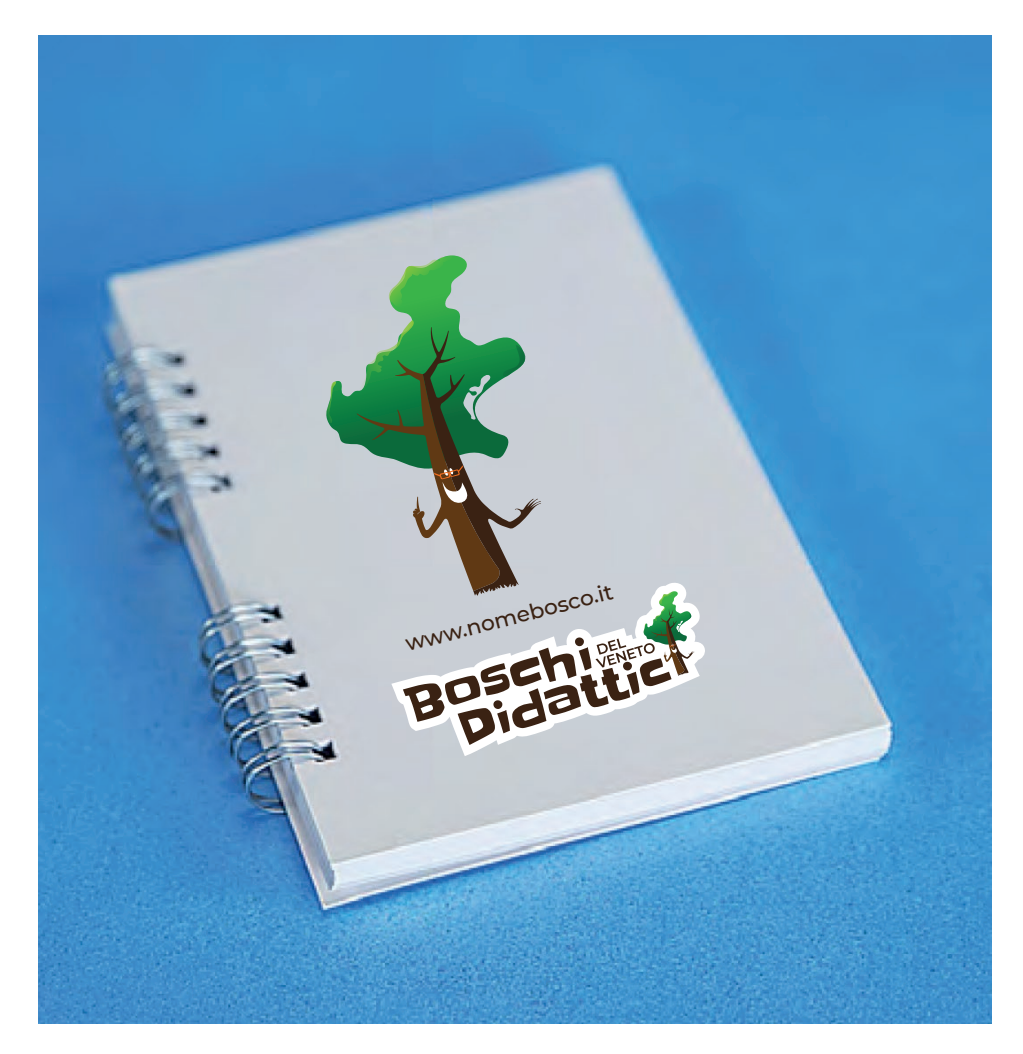

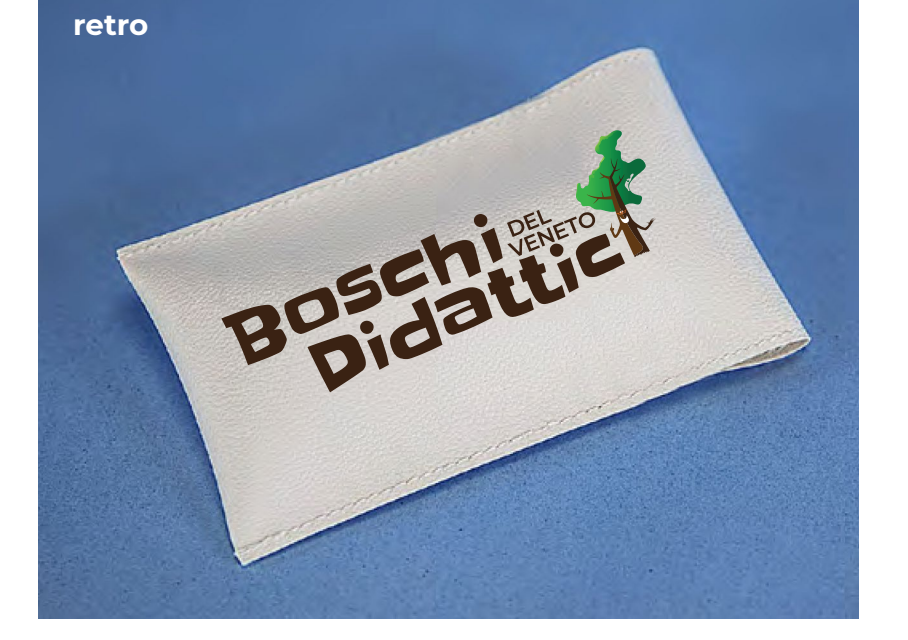

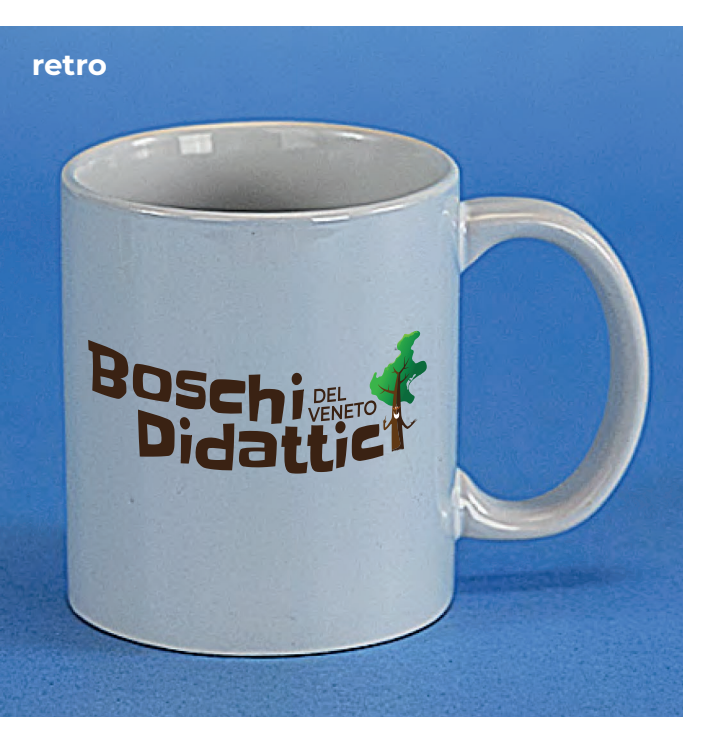

**CHIAVETTA USB**

## **03.** STAMPATI PUBBLICITARI

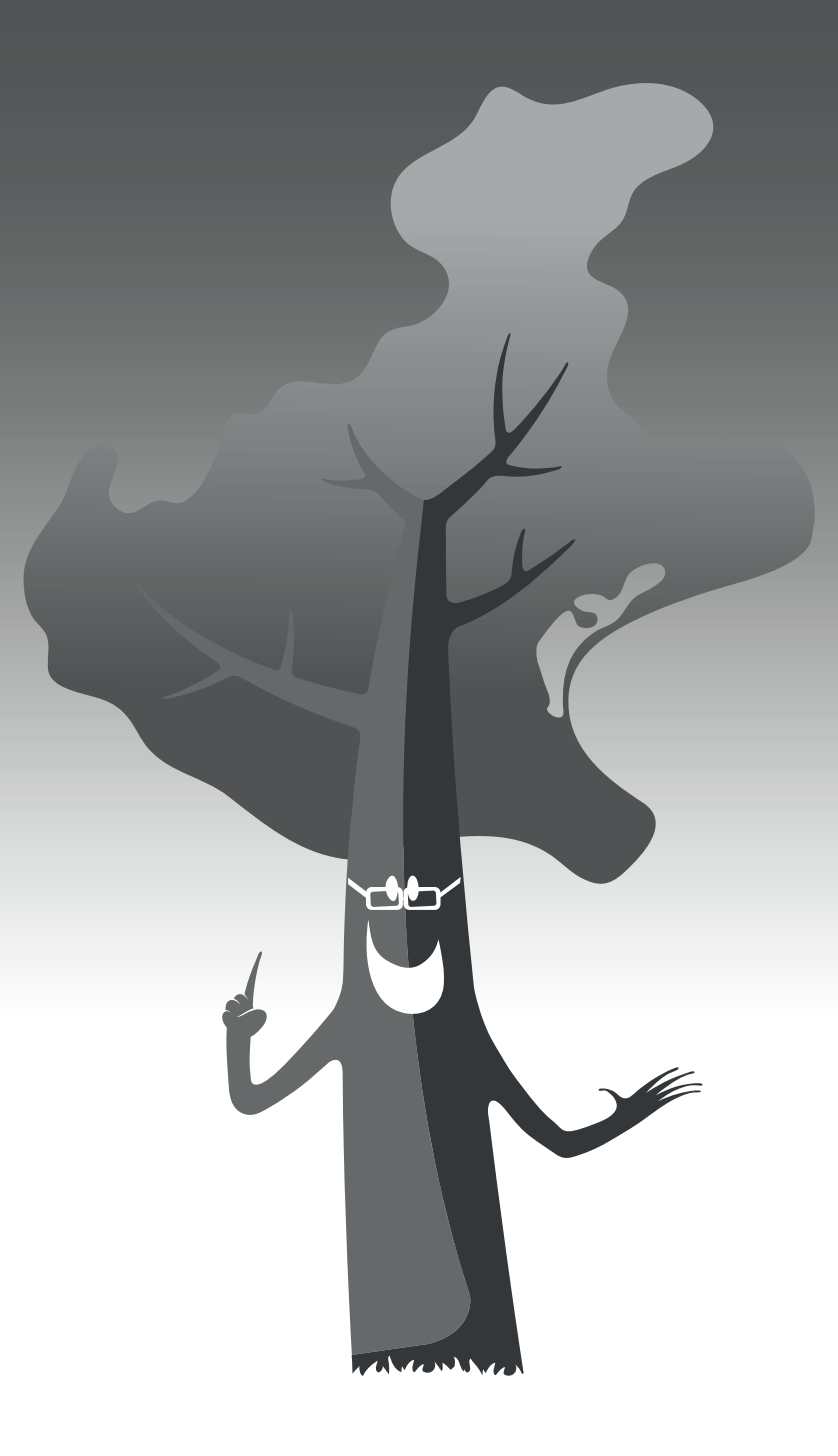

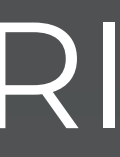

#### **VOLANTINI**

Per i volantini consigliamo di utilizzare dei formati standard. Proponiamo due tipologie da stampare fronte/retro per una migliore gestione dei contenuti, uno in verticale e un altro in orizzontale.

Nelle aree bianche emergeranno il/i marchi sulla parte frontale e la parte informativa (indirizzo, numeri di telefono, e-mail, sito web, etc.) sul retro.

Questo tipo di supporti possono essere utilizzati per comunicazioni pubblicitarie del Bosco Didattico, inserendo immagini e scritte nello spazio indicato come **area stampabile**.

## via Lorem ipsum, XX<br>00000 città - PROV<br>tel. 041 000 0000 - e-mail xxxx@xxxxxxxxxxx<br>www.boscodidattico.xx **fronte retro** 210 x 148 mm. AREA STAMPABILE AREA STAMPABILE parte dedicata al marchio parte dedicata all'indirizzo

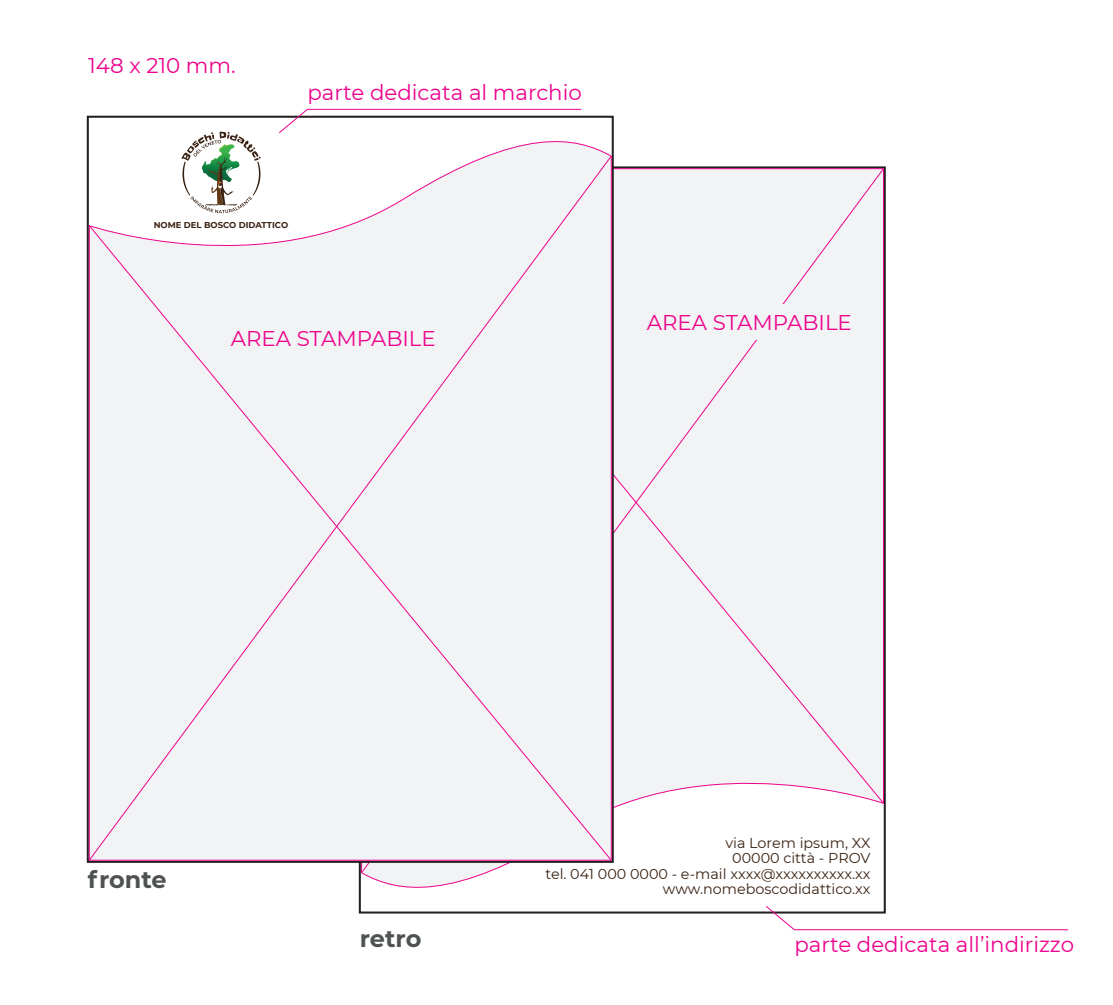

Il font da utilizzare per la parte testuale è il Monserrat.

#### **nomi dei file di Adobe Illustrator**

1 - volantino verticale con marchio accoppiato

2 - volantino orizzontale con marchio accoppiato

3 - volantino verticale con declinazione del nome

4 - volantino orizzontale con declinazione del nome

#### **2. ORIZZONTALE CON MARCHIO ACCOPIATO**

#### **1. VERTICALE CON MARCHIO ACCOPIATO**

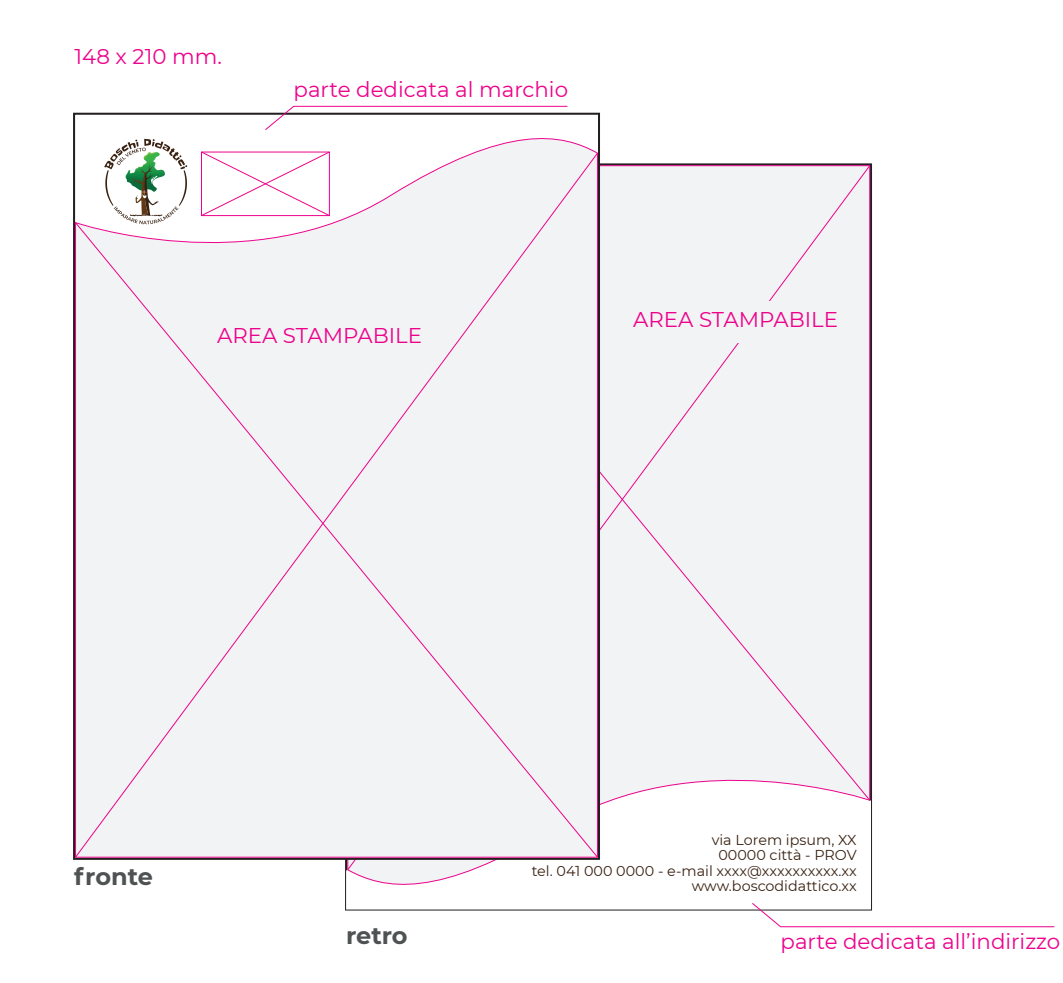

#### **4. ORIZZONTALE CON DECLINAZIONE DEL NOME**

#### **3. VERTICALE CON DECLINAZIONE DEL NOME**

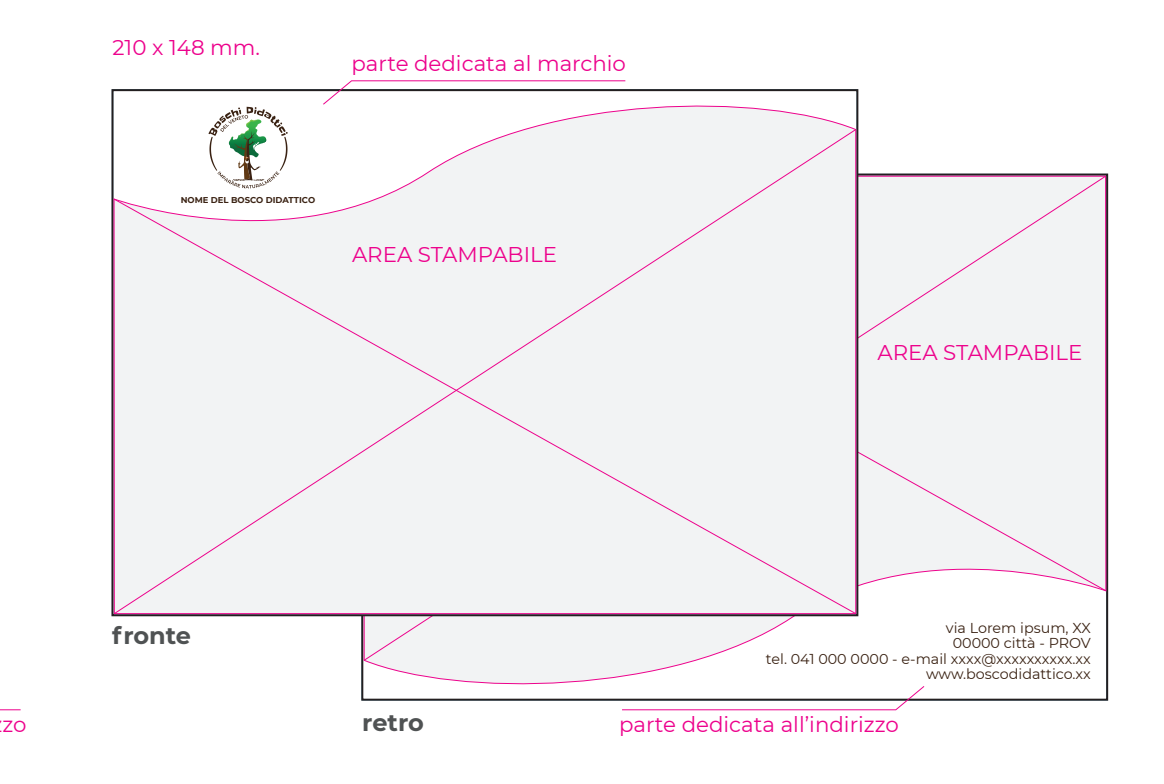

#### **PIEGHEVOLE 1**

Anche per i pieghevoli consigliamo di utilizzare dei formati standard. Per una migliore gestione dei contenuti proponiamo un formato aperto 297 x 210 mm. (A4 orizzontale); questa prima versione è a due ante.

Nelle aree bianche emergeranno il/i marchi sulla prima pagina e la parte informativa (indirizzo, numeri di telefono, e-mail, sito web, etc.) sull'ultima.

Questo tipo di supporti possono essere utilizzati per comunicazioni pubblicitarie del Bosco Didattico, inserendo immagini e scritte nello spazio indicato come **area stampabile**.

Il font da utilizzare per la parte testuale è il Monserrat.

#### **nomi dei file di Adobe Illustrator**

1 - pieghevole due ante con marchio accoppiato

2 - pieghevole due ante con declinazione del nome

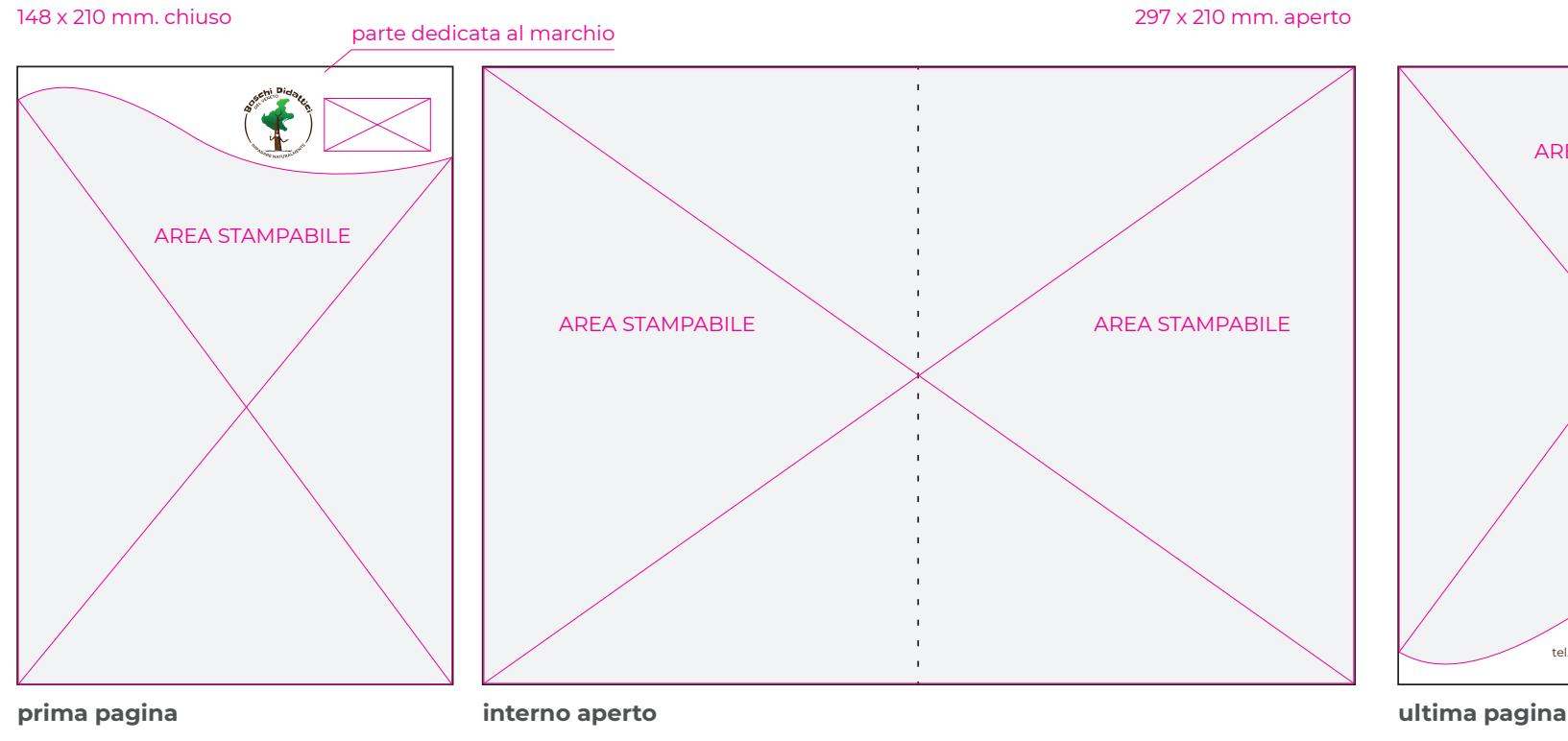

#### **1. DUE ANTE CON MARCHIO ACCOPIATO**

#### **2. DUE ANTE CON DECLINAZIONE DEL NOME**

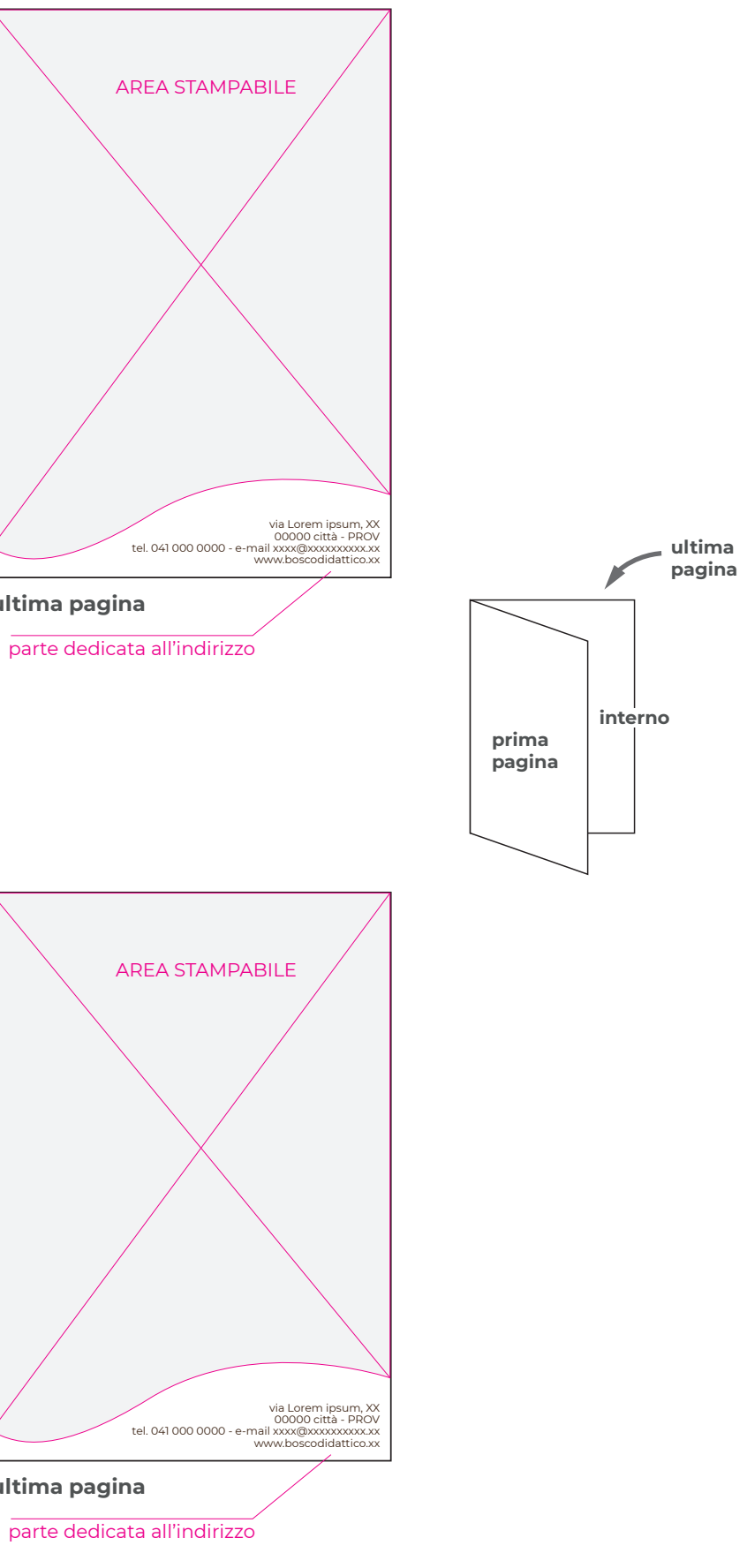

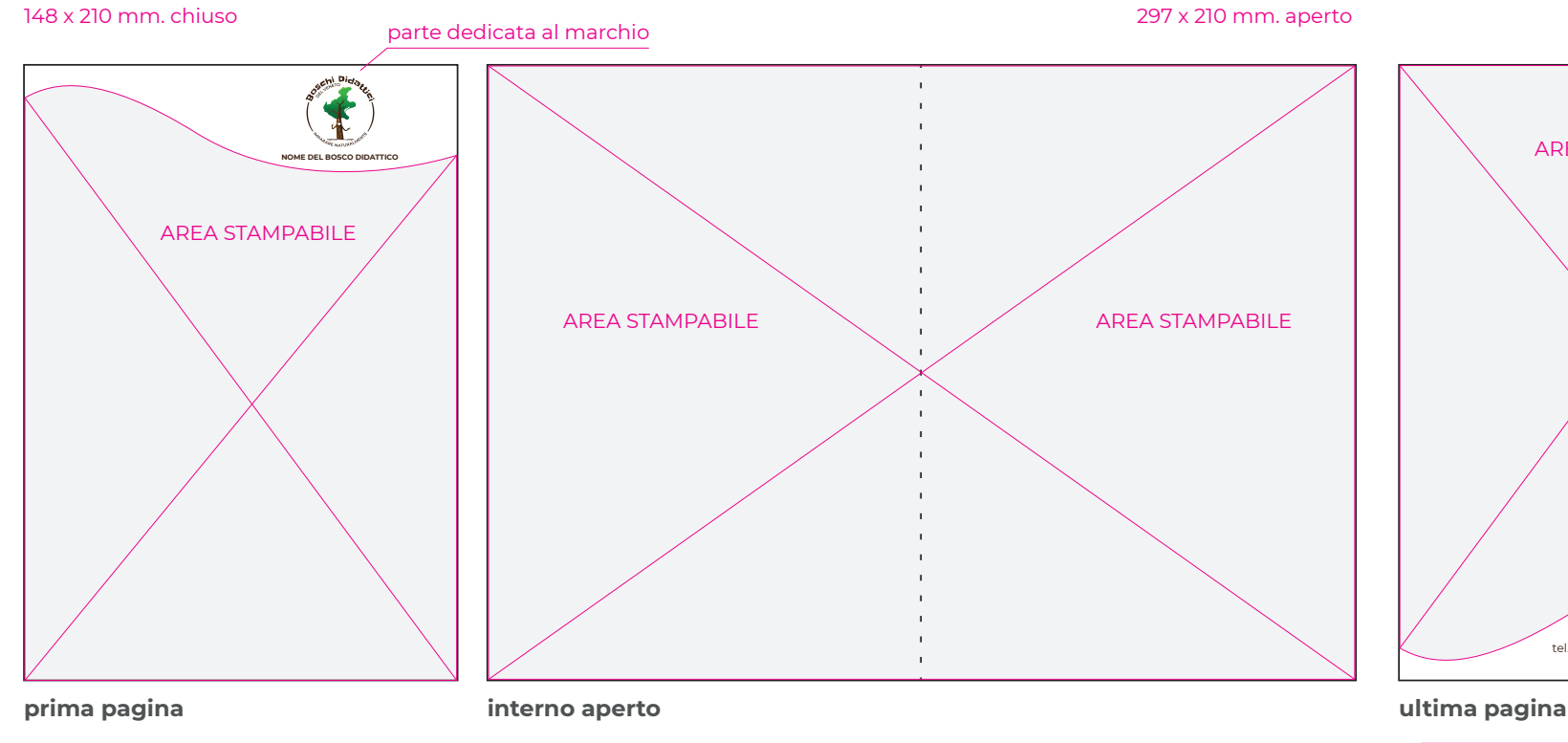

#### **PIEGHEVOLE 2**

La seconda versione che proponiamo è sempre un formato aperto 297 x 210 mm. (A4 orizzontale), ma questa volta a tre ante.

Nelle aree bianche emergeranno il/i marchi sulla prima pagina e la parte informativa (indirizzo, numeri di telefono, e-mail, sito web, etc.) sull'ultima.

Questo tipo di supporti possono essere utilizzati per comunicazioni pubblicitarie del Bosco Didattico, inserendo immagini e scritte nello spazio indicato come **area stampabile**.

Il font da utilizzare per la parte testuale è il Monserrat.

#### **nomi dei file di Adobe Illustrator**

1 - pieghevole tre ante con marchio accoppiato

2 - pieghevole tre ante con declinazione del nome 99 x 210 mm. chiuso 297 x 210 mm. aperto

**1. TRE ANTE CON MARCHIO ACCOPIATO**

#### **2. TRE ANTE CON DECLINAZIONE DEL NOME**

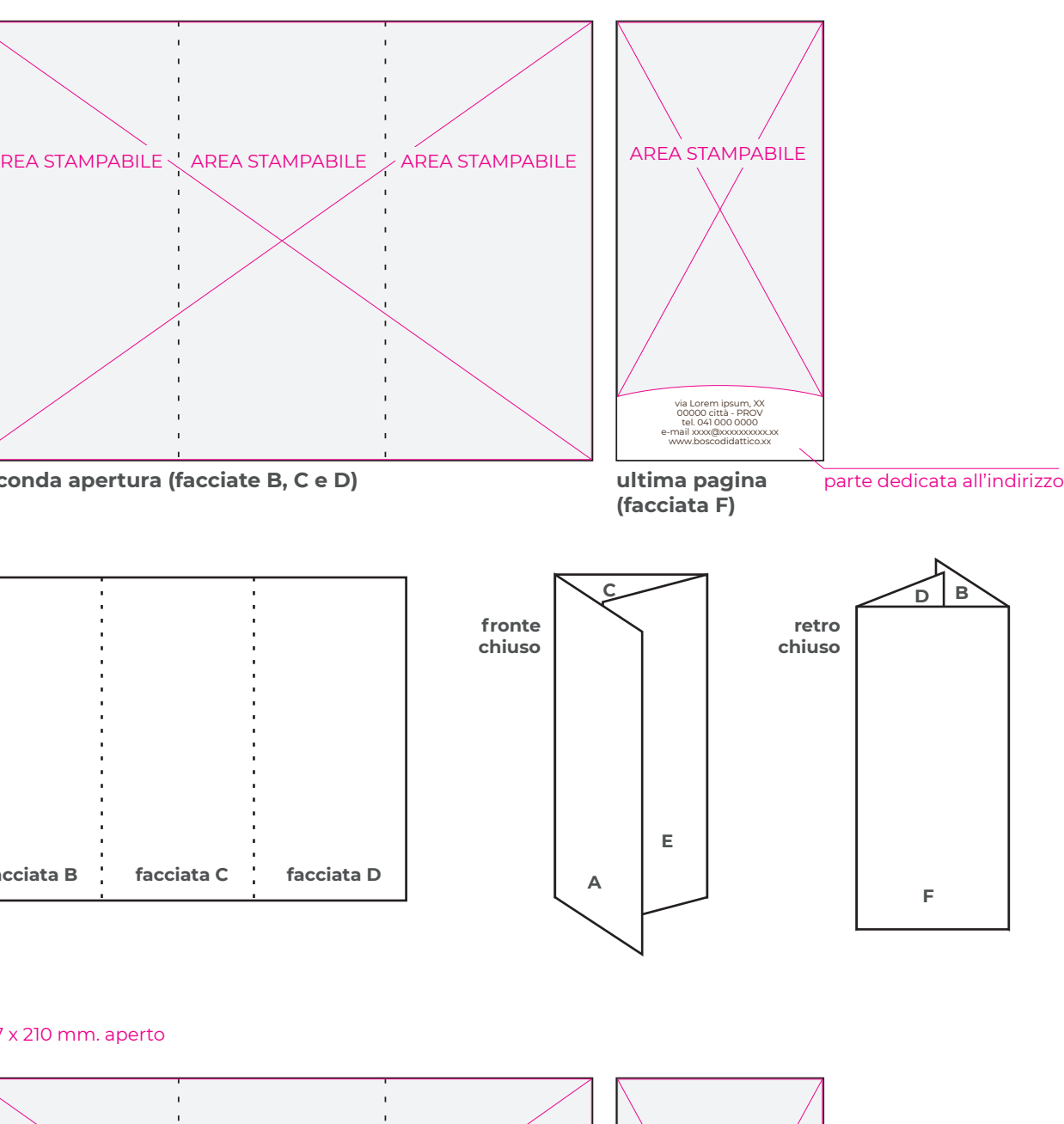

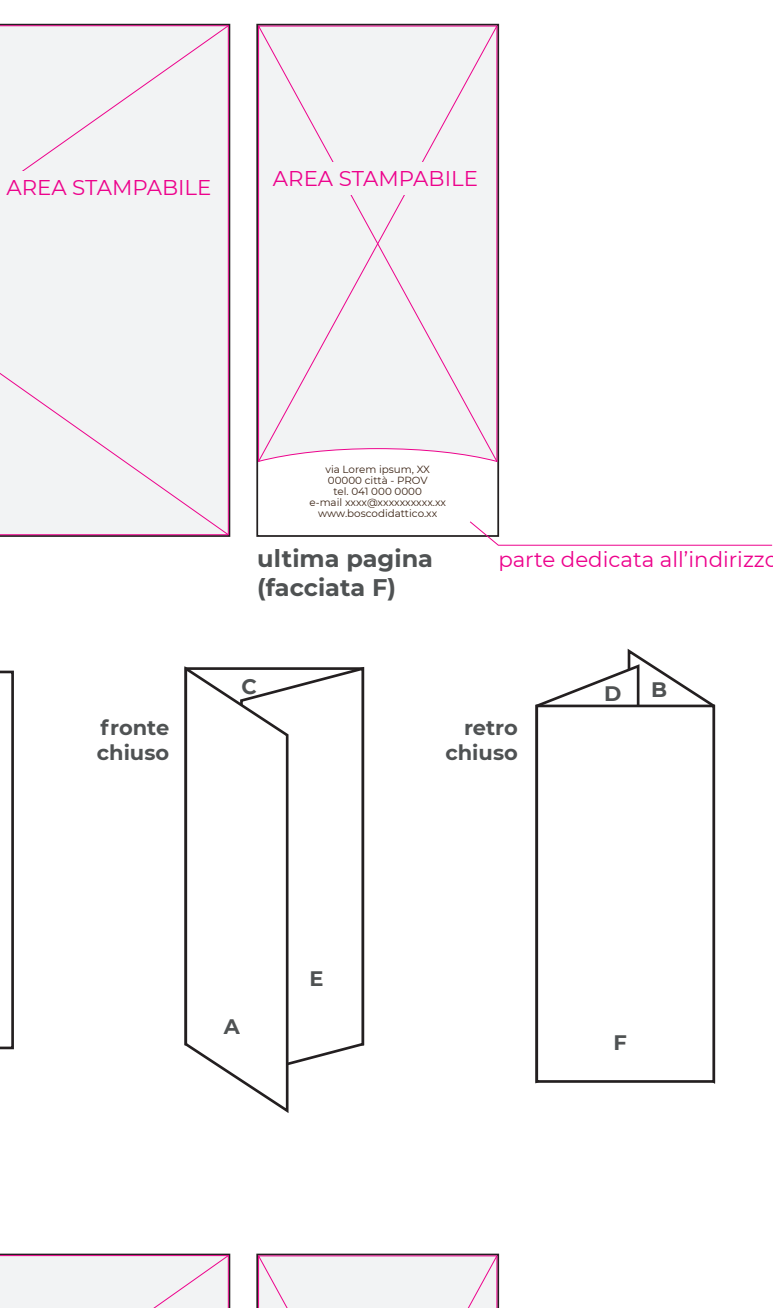

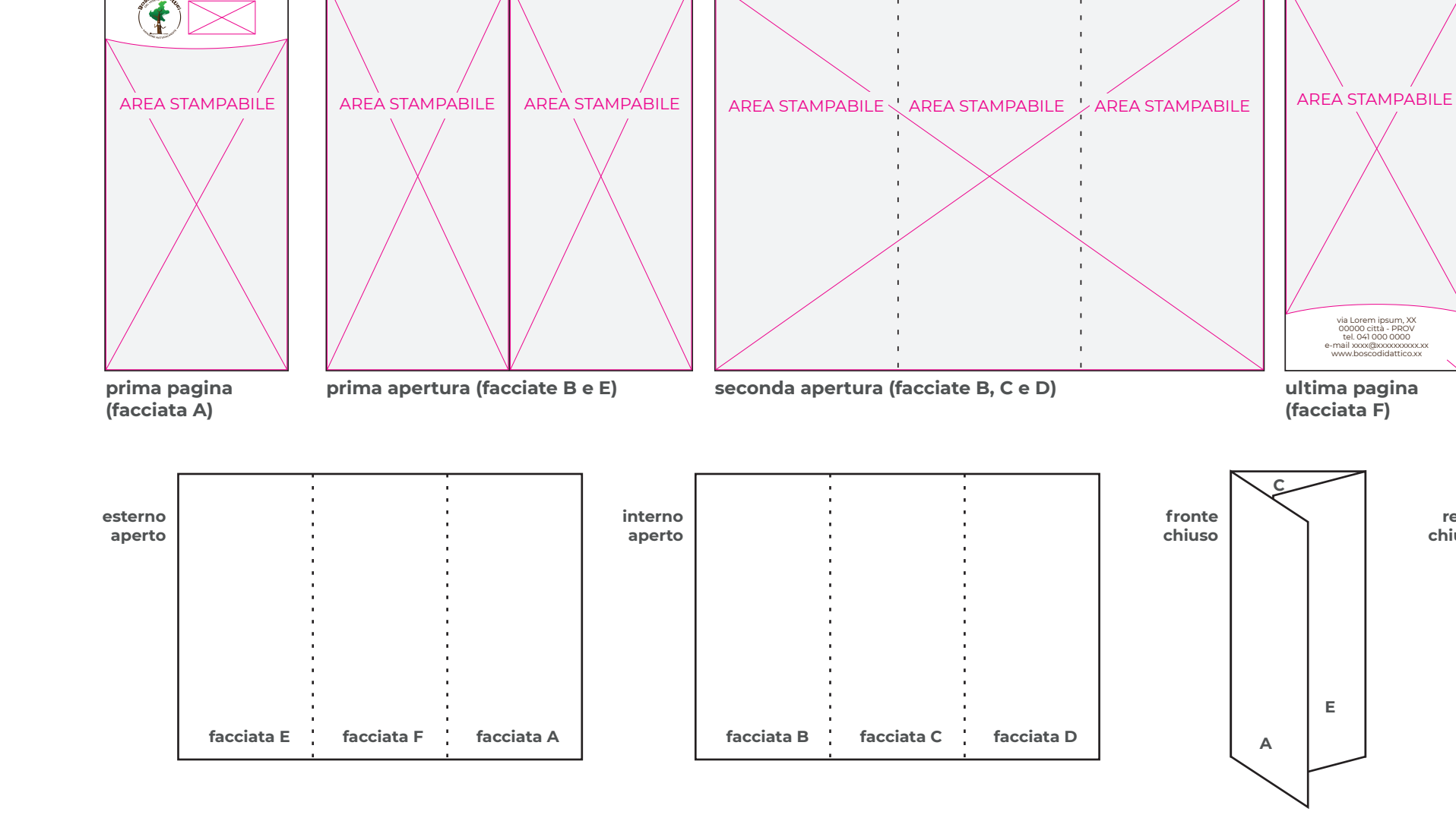

parte dedicata al marchio

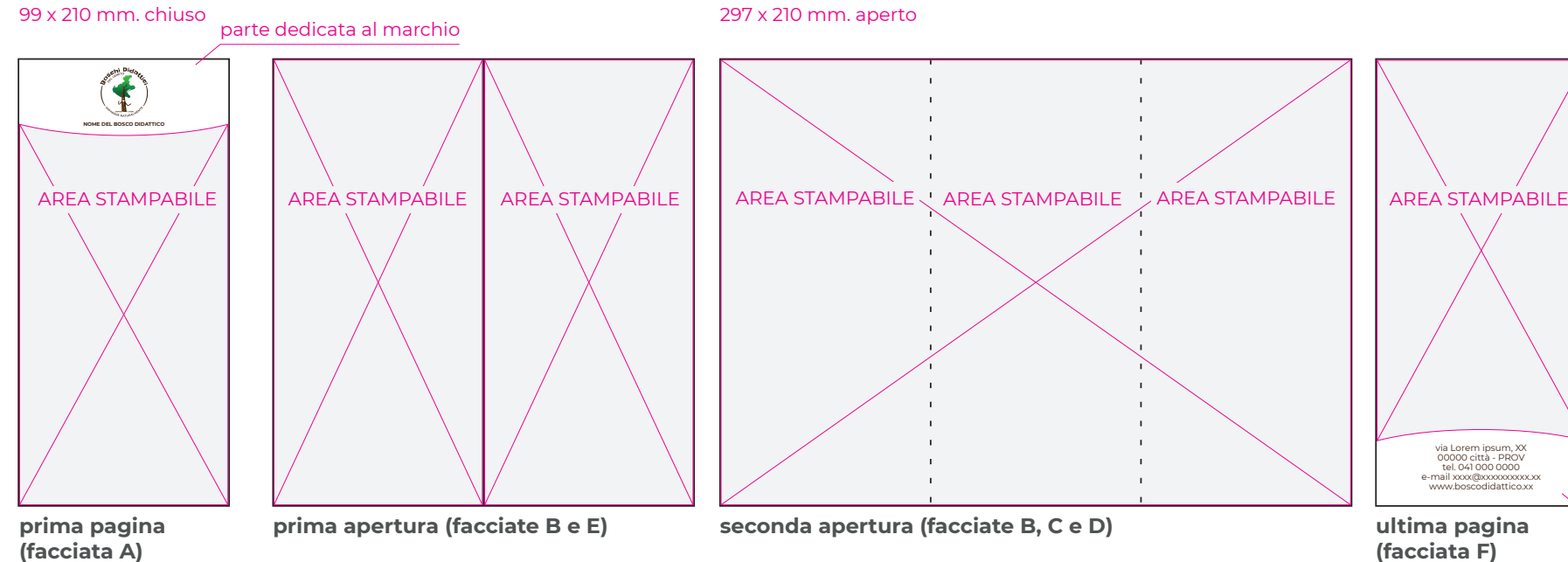

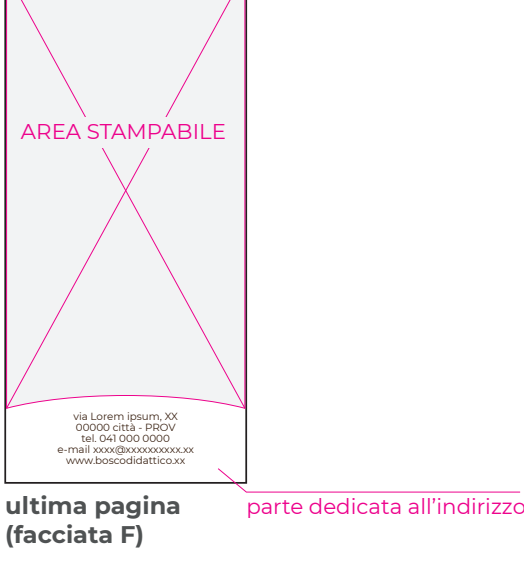

#### **LOCANDINA E MANIFESTO PUBBLICITARIO**

#### Locandina e manifesto avranno una proporzione verticale.

Nel caso della locandina il formato sarà 297 x 420 mm. (A3 verticale), mentre il manifesto misurerà 700 x 1000 mm. (B1 verticale).

Nelle aree bianche emergeranno il/i marchi e la parte informativa (indirizzo, numeri di telefono, e-mail, sito web, etc.).

Questo tipo di supporti possono essere utilizzati per comunicazioni pubblicitarie del Bosco Didattico, inserendo immagini e scritte nello spazio indicato come **area stampabile**.

Il font da utilizzare per la parte testuale è il Monserrat.

#### **nomi dei file di Adobe Illustrator**

1 - locandina con marchio accoppiato

2 - locandina con declinazione del nome

3 - manifesto con marchio accoppiato

4 - manifesto con declinazione del nome **2. LOCANDINA CON DECLINAZIONE DEL NOME**

**1. LOCANDINA CON MARCHIO ACCOPIATO**

**4. MANIFESTO CON DECLINAZIONE DEL NOME**

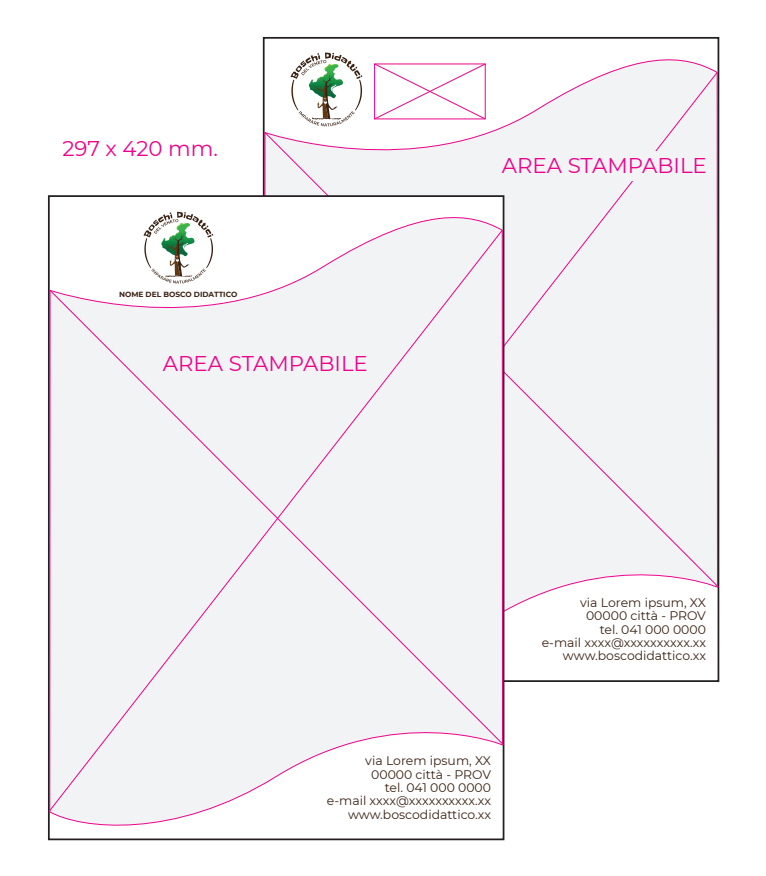

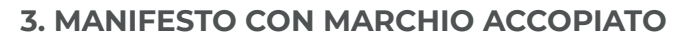

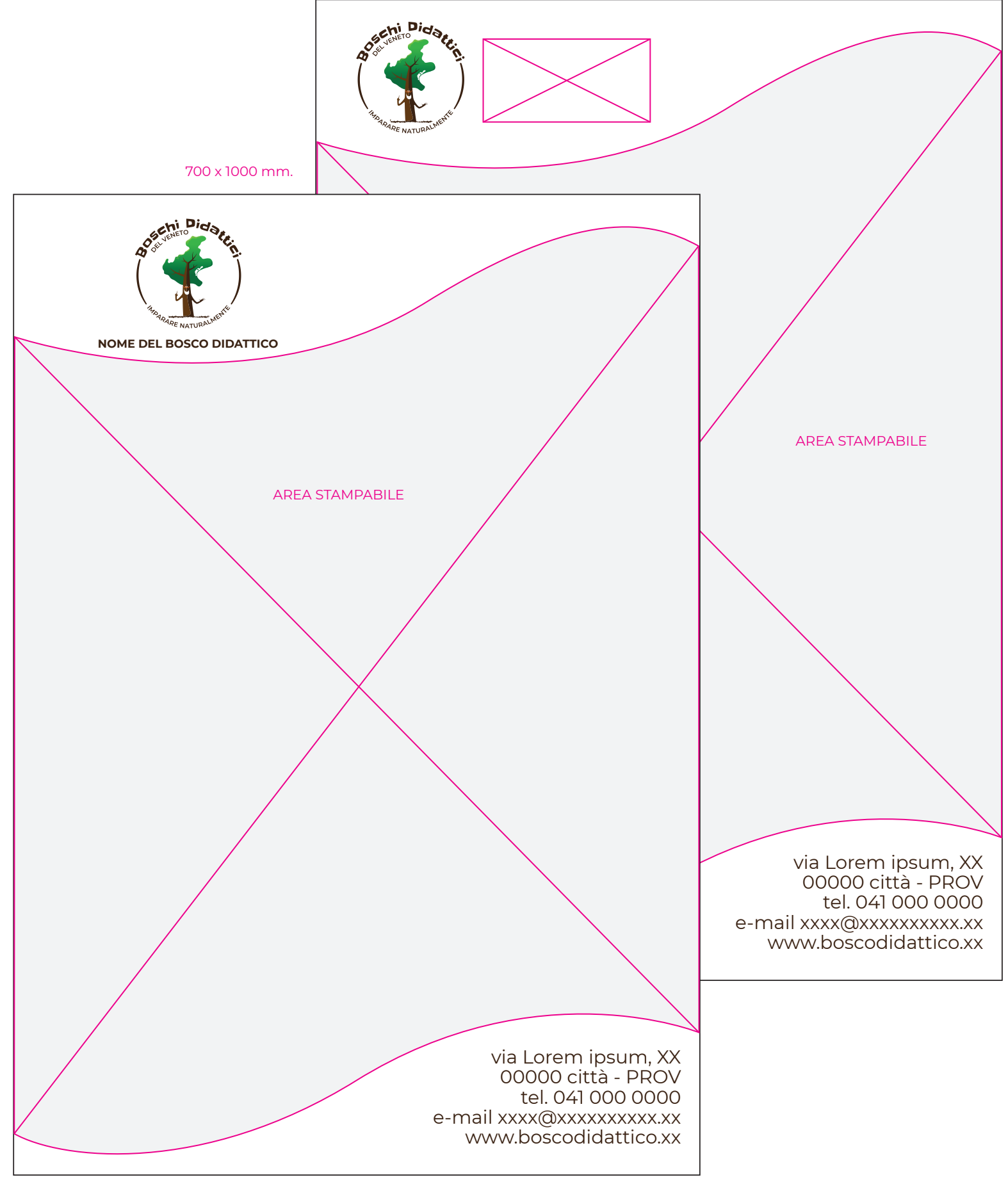

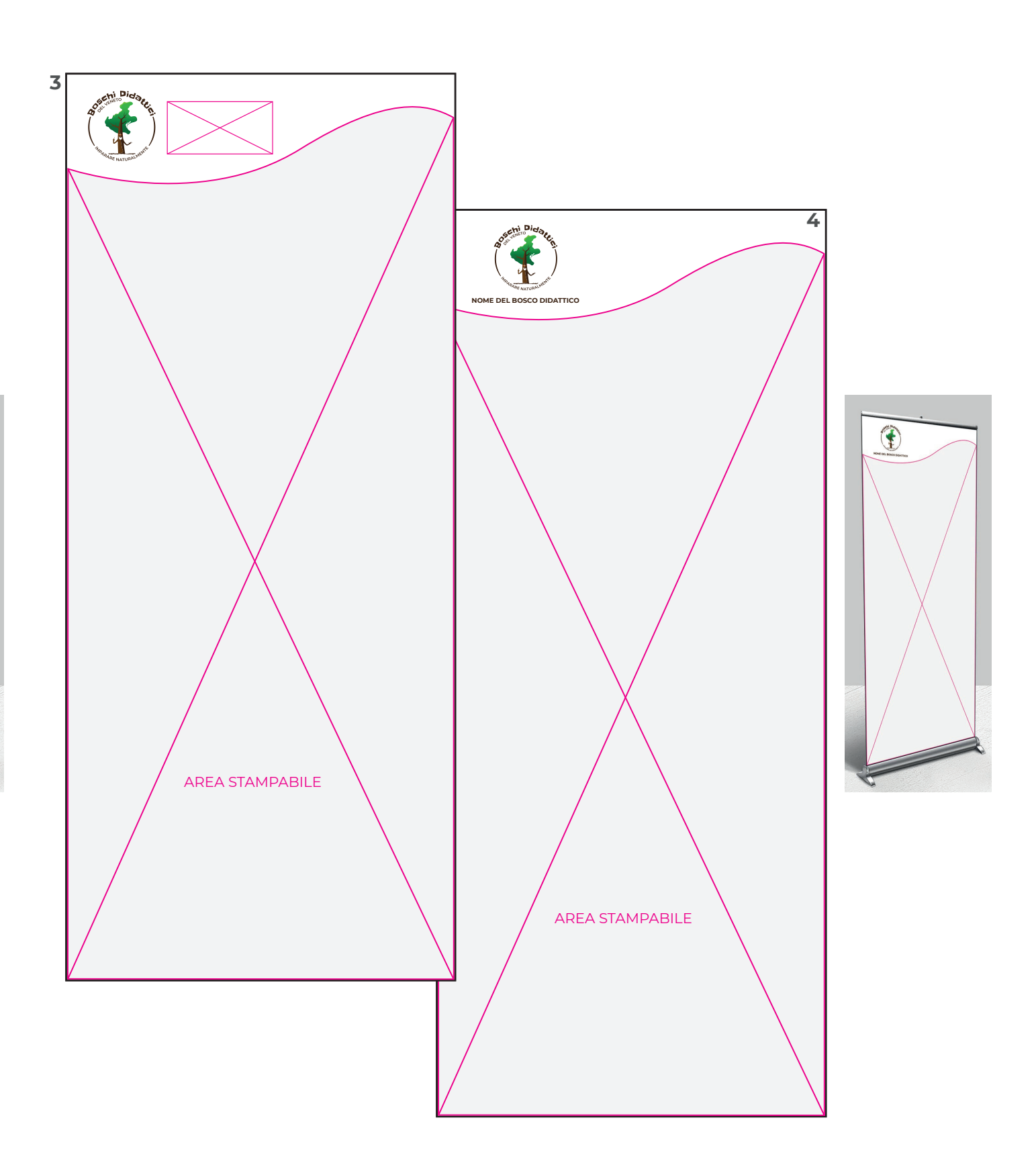

#### **TOTEM E ROLL UP PUBBLICITARI**

I **totem trifacciali** saranno formati da tre lati stampabili che creereanno un prisma, ogni lato misurerà **450 x 2000 mm.** 

#### La stampa per il **Roll up** misurerà **850 x 1980 mm.**

Entrambi dovranno riportare su ogni stampa i marchi sempre centrati in senso orizzontale e posizionati alla base del cartello.

#### Il marchio da utilizzare sarà quello **istituzionale con pittogramma in evidenza.**

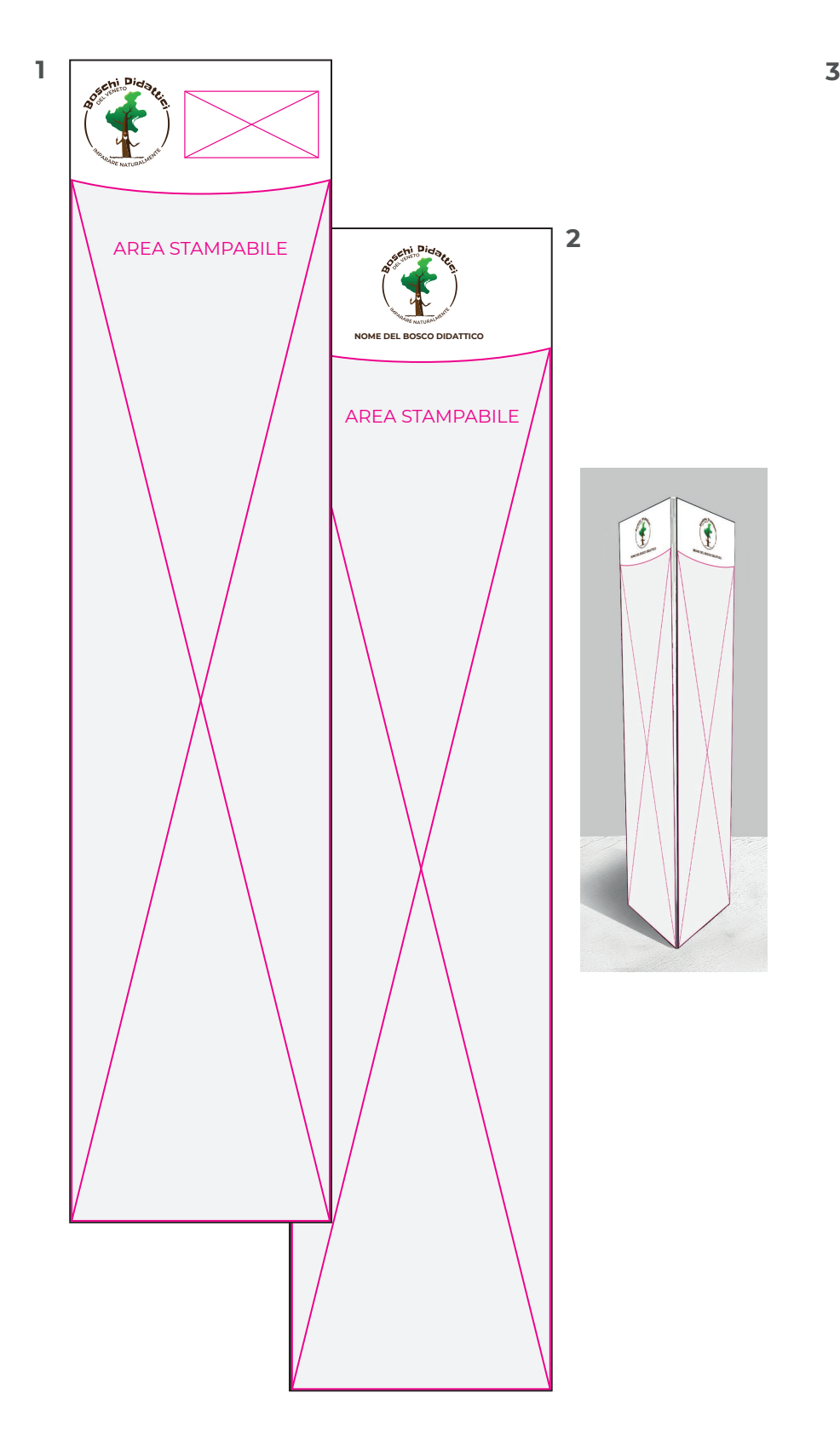

Questo tipo di supporti possono essere utilizzati per comunicazioni pubblicitarie ed eventi dell'area boschiva, inserendo immagini e scritte nello spazio indicato come **area stampabile**.

Il font da utilizzare per la parte testuale è il Monserrat medium.

#### **nomi dei file di Adobe Illustrator**

1 - totem pubblicitario con marchio accoppiato

2 - totem pubblicitario con declinazione del nome

3 - roll up pubblicitario con marchio accoppiato

4 - roll up pubblicitario con declinazione del nome

#### **LATO TOTEM TRIFACCIALE EXECUTE:** ROLL UP

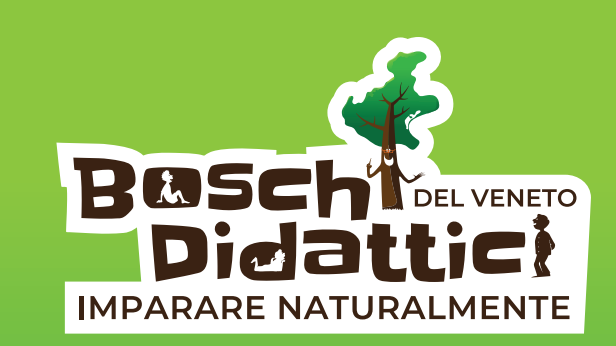

**REGIONE VENETO © COPYRIGHT 2020**

db